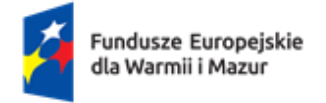

Rzeczpospolita Polska

Dofinansowane przez Unię Europejską

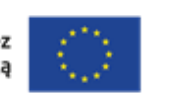

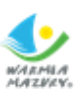

# **REGULAMIN WYBORU PROJEKTÓW**

# **Działanie 7.2 Poprawa sytuacji zawodowej osób pracujących**

# Fundusze Europejskie dla Warmii i Mazur 2021-2027

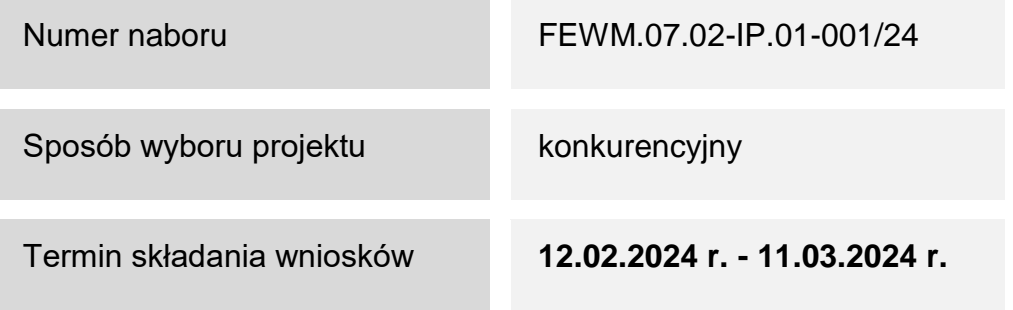

**Zatwierdzam** 

Łukasz Stelmach

Wicedyrektor ds. Funduszy

Olsztyn, 19 stycznia 2024 r.

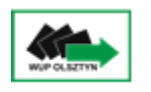

Wojewódzki Urząd Pracy w Olsztynie

# **Spis treści**

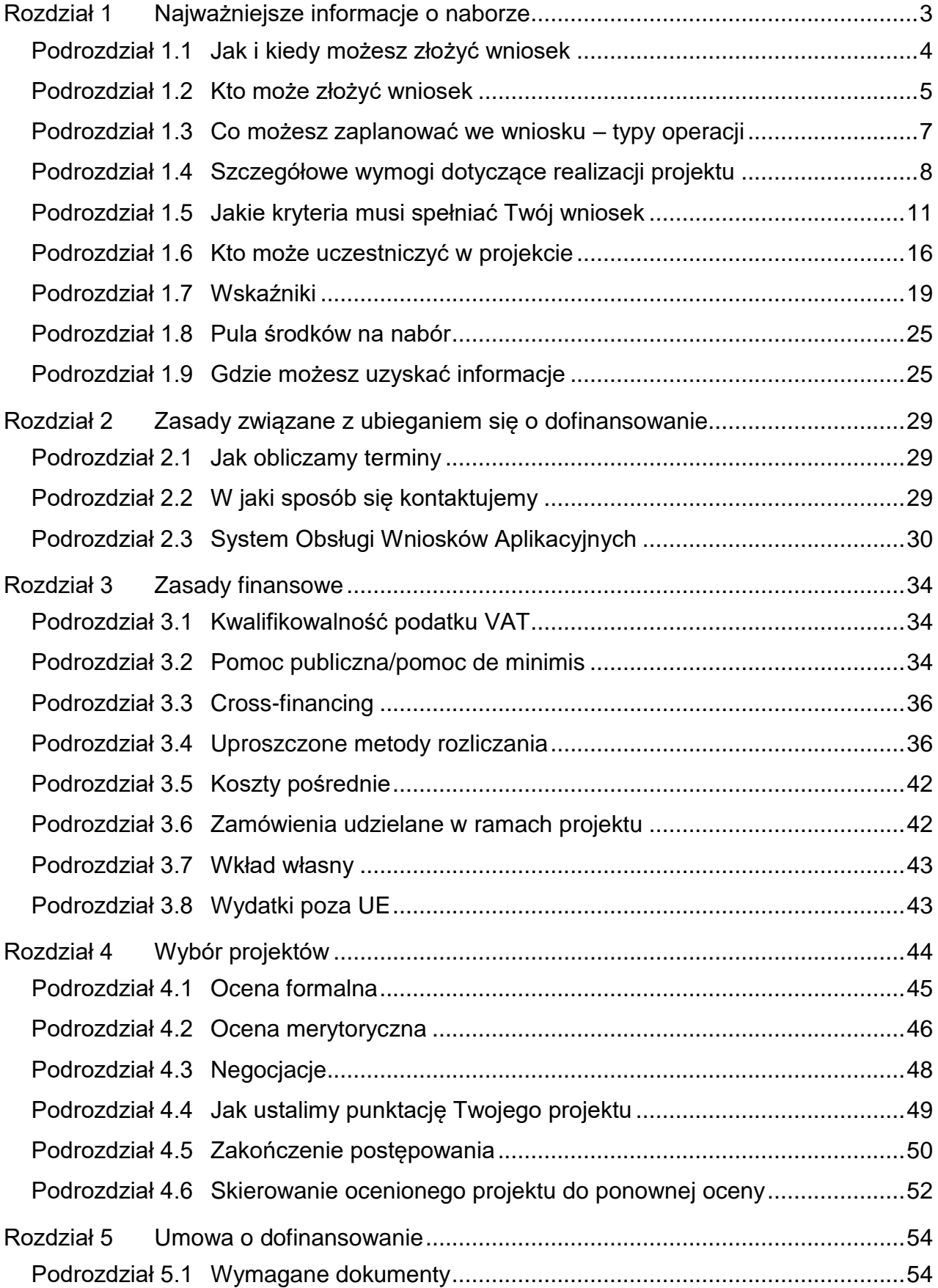

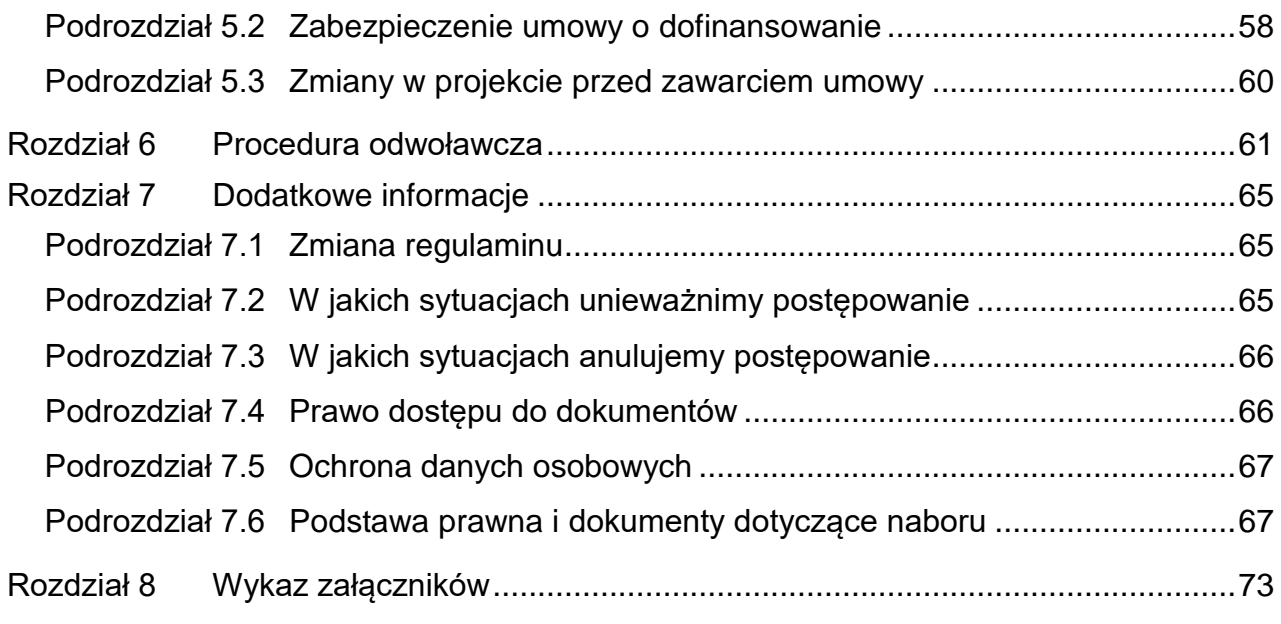

# <span id="page-3-0"></span>**Rozdział 1 Najważniejsze informacje o naborze**

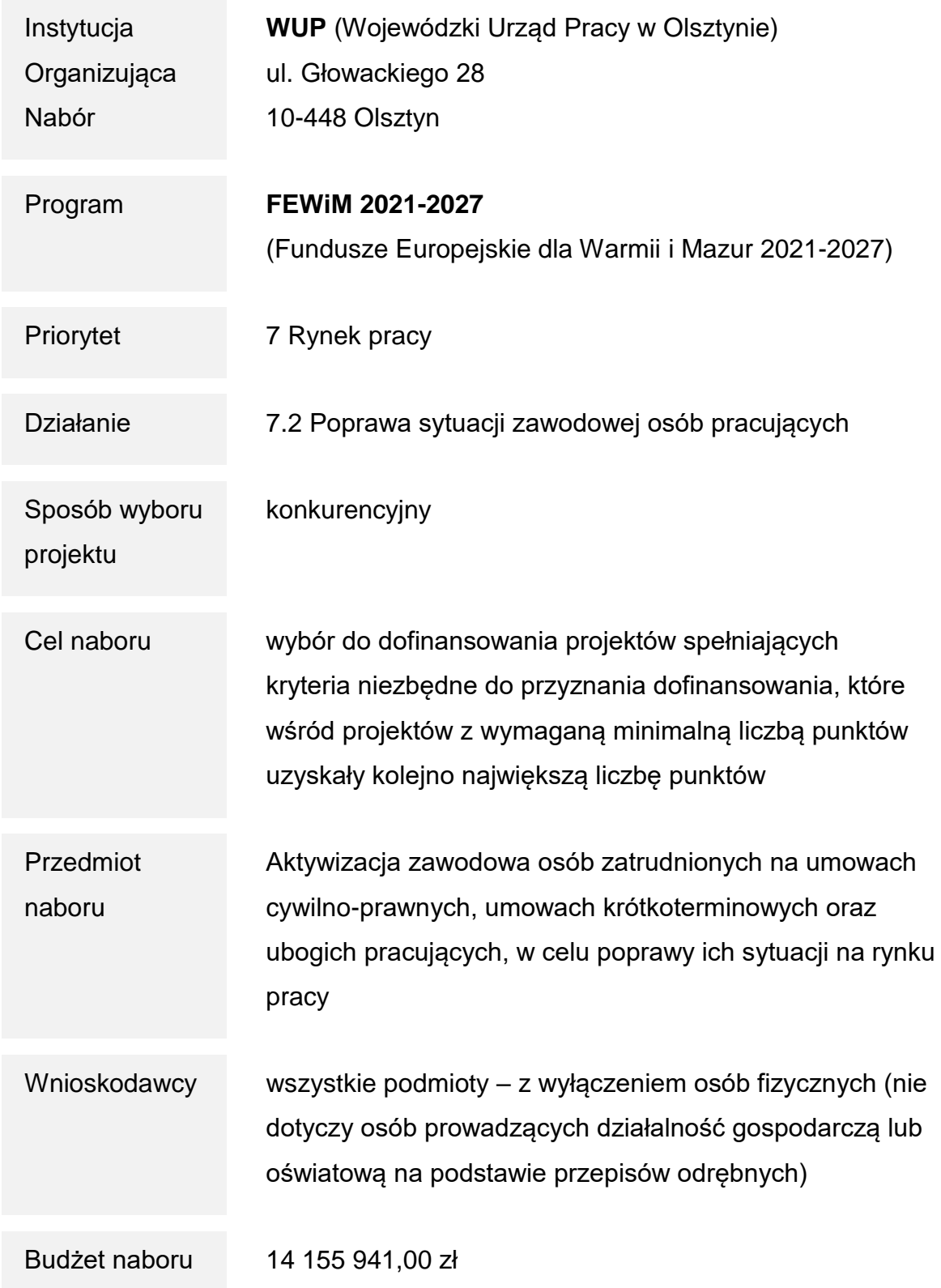

<span id="page-4-1"></span>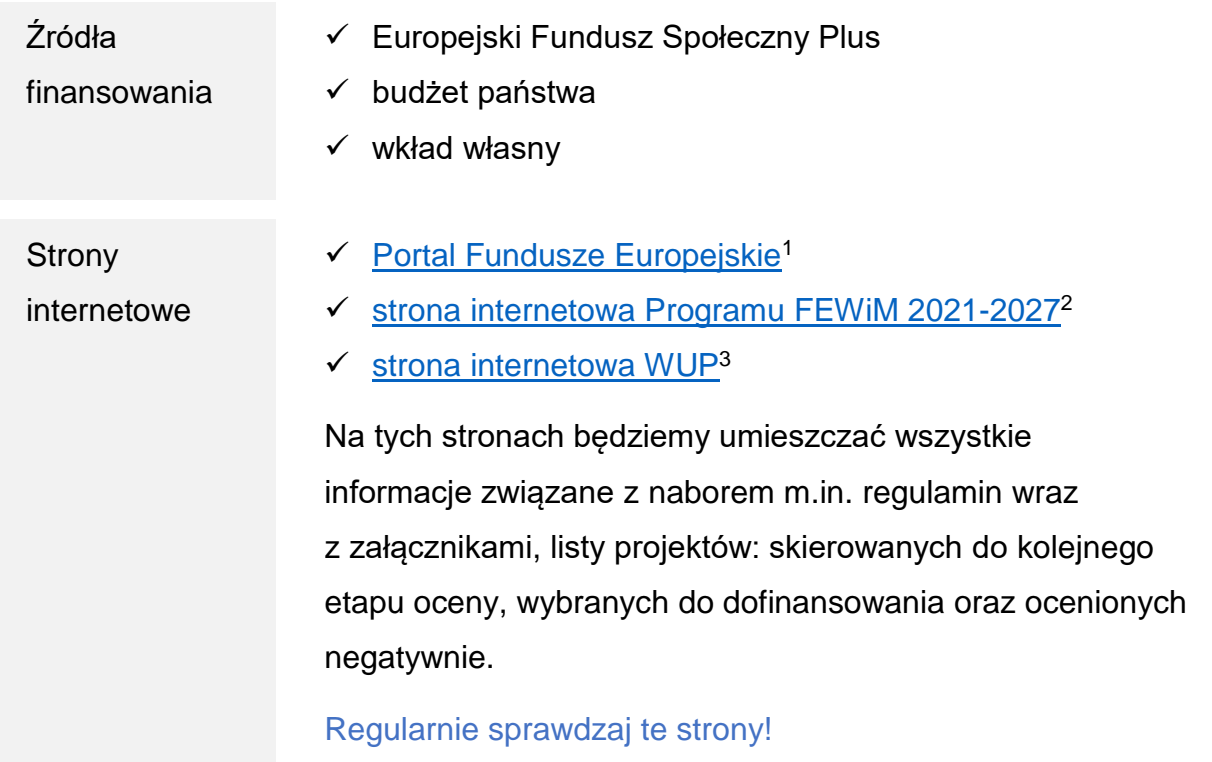

# <span id="page-4-0"></span>**Podrozdział 1.1 Jak i kiedy możesz złożyć wniosek**

Jeżeli chcesz wziąć udział w naborze, złóż wniosek o dofinansowanie projektu w wersji elektronicznej. Zrobisz to w [SOWA EFS](https://sowa2021.efs.gov.pl/)**<sup>4</sup>** (System Obsługi Wniosków Aplikacyjnych EFS).

Pamiętaj: składając wniosek akceptujesz postanowienia niniejszego regulaminu.

**Rozpoczęcie naboru wniosków:** 12 lutego 2024 roku, godz. 00:00:00,

**Zakończenie naboru wniosków:** 11 marca 2024 roku, godz. 23:59:59.

Pamiętaj: wniosek o dofinansowanie możesz złożyć w dowolnym momencie trwania naboru. Sugerujemy jednak, żebyś nie zwlekał z przesłaniem wniosku do ostatniej

1

<sup>1</sup> <https://www.funduszeeuropejskie.gov.pl/>

<sup>2</sup> <https://funduszeeuropejskie.warmia.mazury.pl/>

<sup>3</sup> <https://wupolsztyn.praca.gov.pl/fundusze-europejskie-dla-warmii-i-mazur-2021-2027>

<sup>4</sup> https://sowa2021.efs.gov.pl/

chwili. Poza godzinami pracy pracownika WUP ds. informacji i promocji oraz pracowników pomocy technicznej SOWA EFS nie będziemy mogli Ci pomóc.

### **Jeśli złożysz wniosek po terminie, nie zostanie on skierowany do oceny.**

**Wydłużenie naboru wniosków**

Możemy wydłużyć termin naboru wniosków w przypadku:

- długotrwałej, uniemożliwiającej składanie wniosków awarii SOWA EFS;
- $\checkmark$  zmiany w przepisach prawa mającej wpływ na warunki naboru;
- $\checkmark$  zmiany w zapisach regulaminu mającej wpływ na warunki naboru.

Informację o przedłużeniu naboru wniosków opublikujemy na [stronach internetowych.](#page-4-1)

Nie przewidujemy możliwości skrócenia terminu składania wniosków o dofinansowanie.

Pamiętaj: w naborze możesz złożyć maksymalnie 3 wnioski o dofinansowanie. Jeśli złożysz ich więcej, wszystkie Twoje wnioski zostaną odrzucone z powodu niespełnienia kryterium formalnego nr 1.

# <span id="page-5-0"></span>**Podrozdział 1.2 Kto może złożyć wniosek**

**O dofinansowanie mogą ubiegać się wszystkie podmioty**, w tym należące do jednej z poniższych grup:

- $\checkmark$  administracja publiczna;
- $\checkmark$  instytucje nauki i edukacji;
- $\checkmark$  instytucje wspierające biznes;
- $\checkmark$  organizacje społeczne i związki wyznaniowe;
- $\checkmark$  partnerstwa:
- $\checkmark$  partnerzy społeczni;
- $\checkmark$  przedsiębiorstwa;
- służby publiczne.

Pamiętaj: na dzień złożenia wniosku o dofinansowanie musisz posiadać co najmniej dwuletnie doświadczenie w realizacji działań związanych z aktywizacją zawodową.

### **NIE możesz ubiegać się o dofinansowanie**, jeśli:

 $\checkmark$  jesteś osoba fizyczna (nie dotyczy osób prowadzących działalność gospodarcza lub oświatową na podstawie przepisów odrębnych).

# **NIE podpiszemy z Tobą umowy**, jeśli:

- zostałeś wykluczony z możliwości otrzymania środków europejskich na podstawie:
	- art. 207 ust. 4 ustawy o finansach publicznych;
	- art. 12 ust. 1 pkt 1 ustawy z dnia 15 czerwca 2012 r. o skutkach powierzania wykonywania pracy cudzoziemcom przebywającym wbrew przepisom na terytorium Rzeczypospolitej Polskiej;
	- art. 9 ust 1 pkt 2a ustawy z dnia 28 października 2002 r. o odpowiedzialności podmiotów zbiorowych za czyny zabronione pod groźbą kary.
- $\checkmark$  zostałeś wykluczony z otrzymania wsparcia w wyniku nałożonych sankcji w związku z agresją Federacji Rosyjskiej na Ukrainę, zastosowano wobec Ciebie środki sankcyjne lub jesteś związany z osobami lub podmiotami, względem których stosowane są środki sankcyjne. Informację tę sprawdzimy przed podpisaniem umowy;
- $\checkmark$  nie przestrzegasz przepisów antydyskryminacyjnych, o których mowa w art. 9 ust. 3 rozporządzenia ogólnego. Jeśli reprezentujesz jednostkę samorządu terytorialnego (lub podmiot przez nią kontrolowany lub od niej zależny) sprawdzimy, czy na terenie Twojej jednostki nie obowiązują przepisy dyskryminacyjne.

Powyższe wymogi dotyczą również partnerów, jeśli projekt jest realizowany w partnerstwie.

Pamiętaj: aby otrzymać dofinansowanie nie możesz zalegać z płatnościami:

- podatków;
- składek na ubezpieczenie społeczne i zdrowotne, Fundusz Pracy, Państwowy Fundusz Rehabilitacji Osób Niepełnosprawnych;
- $\checkmark$  innych należności wymaganych odrębnymi przepisami.

### **1.2.1 Partnerstwo**

Projekt możesz realizować w partnerstwie. Jeśli się na to zdecydujesz, musisz spełnić przesłanki określone w art. 39 ustawy wdrożeniowej, które opisują między innymi sposób zawiązania partnerstwa, zakres umowy o partnerstwie oraz wymagania, które musi spełniać partner wiodący projektu.

Pamiętaj: partner wiodący (wnioskodawca) musi posiadać odpowiedni potencjał ekonomiczny zapewniający prawidłową realizację projektu partnerskiego. Szczegółowe informacie na ten temat znajdziesz w definicii kryterium formalnego nr 6.

### <span id="page-7-0"></span>**Podrozdział 1.3 Co możesz zaplanować we wniosku – typy operacji**

We wniosku możesz zaplanować aktywizację zawodową osób zatrudnionych na umowach cywilno-prawnych, umowach krótkoterminowych oraz ubogich pracujących, w celu poprawy ich sytuacji na rynku pracy. Wsparcie musi spełniać następujące warunki:

- $\checkmark$  musi odpowiadać indywidualnym predyspozycjom uczestników i bazować na ich dotychczasowym doświadczeniu zawodowym i umiejętnościach;
- musi być poprzedzone opracowaniem/aktualizacją Indywidualnego Planu Działania lub innego dokumentu pełniącego analogiczną funkcję;
- $\checkmark$  każdy z uczestników projektu musi otrzymać ofertę wsparcia, wynikającą z przeprowadzonej diagnozy potrzeb szkoleniowych lub walidacyjnych i możliwości doskonalenia zawodowego, obejmującą formy pomocy, które przyczynią się do poprawy jego sytuacji zawodowej;
- $\checkmark$  zakres wsparcia może obejmować instrumenty i usługi rynku pracy wskazane w ustawie z dnia 20 kwietnia 2004 r. o promocji zatrudnienia i instytucjach rynku pracy (z wyłączeniem robót publicznych i działań służących rozwojowi przedsiębiorczości i samozatrudnienia), np.:
	- pośrednictwo pracy,
	- poradnictwo zawodowe,
	- szkolenia zawodowe.
	- staże zawodowe.
	- studia podyplomowe

lub inne działania, które przyczyniają się do aktywizacji zawodowej lub poprawy sytuacji danej osoby na rynku pracy.

Pamiętaj: zgodnie z kryterium dostępu nr 15 projekt zakłada, że instrumenty i usługi rynku pracy wskazane w ustawie z dnia 20 kwietnia 2004 r. o promocji zatrudnienia i instytucjach rynku pracy realizowane są w sposób i na zasadach określonych w tej ustawie oraz odpowiednich aktach wykonawczych do ustawy.

# <span id="page-8-0"></span>**Podrozdział 1.4 Szczegółowe wymogi dotyczące realizacji projektu**

# **Okres realizacji projektu**

W naborze możesz dowolnie zaplanować okres, w jakim zrealizujesz projekt<sup>5</sup>. Przewidujemy, że umowy będziemy podpisywać w czerwcu/lipcu 2024 r. Uwzględnij to przy określaniu daty rozpoczęcia projektu.

Pamiętaj: okres realizacji projektu jest tożsamy z okresem, w którym poniesione wydatki mogą zostać uznane za kwalifikowalne (chyba, że postanowienia umowy o dofinansowanie stanowią inaczej).

# **Rozpoczęcie realizacji projektu przed podpisaniem umowy**

Możesz rozpocząć realizację projektu przed podpisaniem umowy. Jednak do tego czasu koszty związane z realizacją projektu ponosisz na własne ryzyko. Takie wydatki możemy uznać za kwalifikowalne wyłącznie w przypadku spełnienia warunków kwalifikowalności określonych w Wytycznych dotyczących kwalifikowalności wydatków na lata 2021-2027 i w umowie o dofinansowanie projektu.

# **Indywidualny Plan Działania (IPD) dla każdego uczestnika**

Zaplanuj opracowanie Indywidualnego Planu Działania (lub innego dokumentu pełniącego analogiczną funkcję) dla każdego uczestnika projektu.

Zaoferuj wsparcie:

1

<sup>5</sup> Datą końcową kwalifikowalności wydatków jest 31 grudnia 2029 r.

- $\checkmark$  obeimujące formy pomocy niezbedne do poprawy sytuacji zawodowej uczestników projektu;
- zgodne z jego predyspozycjami, umiejętnościami i dotychczasowym doświadczeniem zawodowym;
- umożliwiające podnoszenie kwalifikacji i kompetencji/umiejętności oraz doskonalenie zawodowe.
- $\checkmark$  uwzględniające diagnozę regionalnego/lokalnego rynku pracy;
- uwzględniające zapotrzebowanie pracodawców na określone umiejętności.

Postaraj się też uwzględnić trendy i zmiany gospodarki w kierunku zielonej transformacji i inteligentnych specjalizacji.

### **Kwalifikacje czy kompetencje**

Zaplanuj szkolenia, które zakończą się uzyskaniem kwalifikacji lub nabyciem kompetencji. Szczegółowe informacje na ten temat znajdziesz w Wytycznych dotyczących monitorowania postępu rzeczowego realizacji programów na lata 2021-2027 i LWK 2021 (Lista Wskaźników Kluczowych 2021-2027 - EFS+).

W trakcie szkolenia osobie zatrudnionej lub wykonującej pracę zarobkową lub działalność gospodarczą przysługuje stypendium w wysokości wskazanej w załączniku 12 do regulaminu. Biorąc pod uwagę fakt, że wysokość stypendium oraz obowiązkowe składki na ubezpieczenia społeczne uzależnione są od sytuacji uczestnika (np. osoba pracująca, która utraciła zatrudnienie w trakcie udziału w projekcie) monitoruj status uczestnika, aby prawidłowo naliczyć wysokość stypendium szkoleniowego.

Pamiętaj: aby uznać, że uczestnik ukończył szkolenie jego frekwencja na zajęciach powinna wynosić minimum 80%.

### **Staże**

Jeśli planujesz realizację staży w projekcie pamiętaj, że muszą być one zgodne z zaleceniami Rady z dnia 10 marca 2014 r. w sprawie ram jakości staży (załącznik 8 do regulaminu) oraz z Polskimi Ramami Jakości Staży i Praktyk (załącznik 9 do regulaminu). Najważniejsze zasady organizacji staży:

- $\checkmark$  z uwagi na grupę docelową projektu tj. osoby pracujące, uczestnictwo w stażu jest możliwe wyłącznie w przypadku, kiedy istnieje faktyczna możliwości brania w nim udziału;
- $\checkmark$  staż nie może zostać zorganizowany u pracodawcy, u którego aktualnie uczestnik projektu jest zatrudniony lub był u niego zatrudniony w okresie 6 miesięcy przed rozpoczęciem stażu – dotyczy umowy o pracę, umowy krótkoterminowej oraz umowy cywilnoprawnej;
- $\checkmark$  w przypadku uczestników projektu skierowanych zgodnie z IPD na szkolenie oraz staż rekomendujemy, aby staż był powiązany tematycznie z odbytym szkoleniem;
- $\checkmark$  w trakcie stażu uczestnikowi przysługuje stypendium w wysokości wskazanej w załączniku 12 do regulaminu;
- **czas pracy stażysty:** nie może przekraczać 8 godzin na dobę i 40 godzin tygodniowo, w przypadku osoby ze znacznym lub umiarkowanym stopniem niepełnosprawności – 7 godzin na dobę i 35 godzin tygodniowo;
- **długość stażu:** nie dłużej niż 6 miesięcy kalendarzowych;

**Pozostałe wymogi**

- 1. Osoba z niepełnosprawnościami może w trakcie zatrudnienia wspomaganego korzystać z usług asystenta osoby z niepełnosprawnościami oraz ze wsparcia innych specjalistów ukierunkowanego na utrzymanie zatrudnienia.
- 2. Możesz zaoferować uczestnikowi wsparcie polegające na zapewnieniu opieki nad osobą wymagającą wsparcia w codziennym funkcjonowaniu lub dziećmi do lat 7. Należy mieć jednak na uwadze, że z uwagi na zakaz podwójnego finansowania, wsparcie polegające na zapewnieniu opieki nad dziećmi nie obejmuje miejsc opieki dofinansowywanych ze środków FERS, KPO lub z innych środków publicznych oraz nieinstytucjonalnych form opieki (niania).
- 3. W projekcie nie możesz realizować działań służących rozwojowi przedsiębiorczości i samozatrudnienia, co wyklucza przyznawanie dotacji na rozpoczęcie działalności gospodarczej.
- 4. Przy planowaniu form wsparcia weź pod uwagę sektory o najwyższym potencjale do generowania miejsc pracy, w tym branże, które wpisują się w zieloną transformację oraz inteligentne specjalizacje. Za ich uwzględnienie możesz uzyskać dodatkowe punkty w ramach kryterium premiującego.

Formy wsparcia muszą uwzględniać założenia przyjęte w treści kryteriów, zatem sugerujemy, abyś przytoczył we wniosku o dofinansowanie dokładne brzmienie kryteriów.

# <span id="page-11-0"></span>**Podrozdział 1.5 Jakie kryteria musi spełniać Twój wniosek**

Złożony przez Ciebie wniosek ocenimy **wyłącznie w oparciu o kryteria**, które znajdziesz w załączniku 4 do regulaminu. Zawiera on szczegółowy katalog wszystkich kryteriów obowiązujących w naborze wraz z ich definicjami i opisem znaczenia.

Jeśli zadeklarowałeś spełnienie nieobligatoryjnego kryterium premiującego dotyczącego odprowadzania:

- a) podatku dochodowego (PIT, CIT),
- b) podatku od towarów i usług (VAT),
- c) podatku od nieruchomości,
- d) podatku od środków transportowych

w województwie warmińsko-mazurskim, wówczas do wniosku o dofinansowanie dołącz zaświadczenie lub inny dokument wydany przez właściwy urząd, z którego wynika fakt odprowadzenia podatków w województwie warmińsko-mazurskim<sup>6</sup>.

Decydująca jest właściwość urzędu. Dokumenty, o których mowa powyżej muszą być wystawione przez Urząd Skarbowy bądź Urząd Gminy znajdujące się na terenie województwa warmińsko-mazurskiego.

Pamiętaj: w celu załączenia więcej niż jednego pliku wszystkie pliki skompresuj do jednego archiwum. System dopuszcza rozszerzenia "zip" i "7z". Maksymalna wielkość jednego pliku to 5 MB.

# **1.5.1 Zasady horyzontalne**

1

Katalog kryteriów dostępu obejmuje między innymi zasady, które nazywamy horyzontalnymi. Są to szczególnie istotne z punktu widzenia Unii Europejskiej kwestie,

<sup>6</sup> Dotyczy wnioskodawcy i/lub partnera. Załącznik złóż wraz z wnioskiem o dofinansowanie projektu za pośrednictwem SOWA EFS w terminie naboru wniosków.

które sprawdzimy na etapie oceny. Będziesz również musiał przestrzegać tych zasad realizując swój projekt.

**Zgodność z Kartą Praw Podstawowych UE (kryterium dostępu nr 1)**

Karta Praw Podstawowych zakłada poszanowanie dla:

- godności człowieka, rozumianej m.in. jako prawo do życia, zakaz pracy przymusowej;
- $\checkmark$  wolności, rozumianej m.in. jako prawo do wolności i bezpieczeństwa osobistego, wolności myśli, prawa do nauki, wolności wyboru zawodu, prawa do podejmowania pracy;
- $\checkmark$  równości, rozumianej m.in jako brak dyskryminacji;
- solidarności, rozumianej m.in. jako prawa pracownicze, prawo dostępu do pośrednictwa pracy, ochrona młodocianych w pracy;
- $\checkmark$  praw obywatelskich, rozumianych m.in. jako prawo do głosowania, przemieszczania się;
- wymiaru sprawiedliwości, rozumianego m.in. jako prawo do bezstronnego sądu.

Pamiętaj: dofinansowania nie otrzymają projekty zawierające zapisy naruszające prawa i wolności określone w Karcie Praw Podstawowych.

**Zgodność z Konwencją o Prawach Osób Niepełnosprawnych (kryterium dostępu nr 2).**

Konwencja o Prawach Osób Niepełnosprawnych zawiera przepisy:

- $\checkmark$  zakazujące dyskryminowania osób z niepełnosprawnościami;
- $\checkmark$  nakazujące tworzenie warunków korzystania z praw na zasadzie równości z innymi osobami;
- $\checkmark$  nakazujące wprowadzenie rozwiązań specjalnie adresowanych do osób z niepełnosprawnościami.

Pamiętaj: dofinansowania nie otrzymają projekty zawierające zapisy naruszające przepisy określone w Konwencji o Prawach Osób Niepełnosprawnych.

**Zasada równości szans i niedyskryminacji, w tym dostępności dla osób z niepełnosprawnościami (kryterium dostępu nr 3)**

Twój projekt musi mieć pozytywny wpływ na zasadę równości szans i niedyskryminacji. Wymaga ona m.in. zapewnienia wsparcia bez jakiekolwiek dyskryminacji.

Sprawdzimy:

- czy zapewniasz dostępność (czyli możliwość wykorzystywania/używania przez każdą osobę) wszystkich produktów projektu, które nie zostały uznane za neutralne;
- czy zapewniasz dostępność do oferowanego w projekcie wsparcia wszystkim potencjalnym uczestnikom.

Pamiętaj: jesteś zobowiązany do zapewnienia dostępności oferowanego wsparcia zgodnie ze standardami dostępności dla polityki spójności 2021-2027. Stanowią one załącznik nr 2 do Wytycznych dotyczących realizacji zasad równościowych w ramach funduszy unijnych na lata 2021-2027.

Ważna jest też zgodność założeń projektu z koncepcją uniwersalnego projektowania. Zakłada ona projektowanie produktów, środowiska, programów i usług w taki sposób, by były użyteczne dla wszystkich, w możliwie największym stopniu, bez potrzeby adaptacji lub specjalistycznego projektowania.

# **Standardy dostępności**

1

Opisz we wniosku, jak zapewnisz dostępność dla osób z niepełnosprawnościami, zgodnie ze Standardami dostępności. Weź pod uwagę konieczność zapewnienia, m.in.:

- $\checkmark$  dostepności materiałów informacyjnych o projekcie;
- $\checkmark$  dostepności procedury i formularzy rekrutacyjnych;
- $\checkmark$  dostępności stron internetowych prowadzonych w związku z realizacją projektu, m.in. zgodnie ze standardami WCAG 2.17;
- **w materiałach rekrutacyjnych ujęcie pytania o szczególne potrzeby osób z niepełnosprawnościami;**

<sup>7</sup> <https://www.gov.pl/web/dostepnosc-cyfrowa/wcag-21-w-skrocie>

- $\checkmark$  w materiałach informacyjnych i rekrutacyjnych wyraźnej informacji o możliwości skorzystania z usług dostępowych, na przykład tłumacz języka migowego, asystent osoby z niepełnosprawnością, materiały szkoleniowe w formie dostępnej (np. elektronicznej z możliwością powiększenia druku lub odwrócenia kontrastu);
- $\checkmark$  w materiałach informacyjnych i rekrutacyjnych opisu dostępności biura projektu/miejsc rekrutacji (szerokość drzwi, możliwość pokonania schodów (winda, itp.), dostępność tłumaczenia na język migowy, możliwość korzystania z pętli indukcyjnej itp.);
- $\checkmark$  dostępności architektonicznej obiektów lub miejsc w tych obiektach lub przestrzeni publicznej, z której będą korzystać osoby ze szczególnymi potrzebami, w tym osoby z niepełnosprawnościami;
- $\checkmark$  dostępnej informacji na temat ewakuacji lub możliwości uratowania w inny sposób w sytuacji zagrożenia.

Pamiętaj: jeżeli w Twoim projekcie:

- $\checkmark$  nie znajdziemy żadnych informacji o zasadzie dostępności we wniosku o dofinansowanie, lub
- $\checkmark$  znajdziemy informacje wskazujące, że projekt może dyskryminować, np. niezasadna neutralność projektu, w tym jego produktów, zakładanie, że uczestnikami będą wyłącznie osoby z jednym rodzajem niepełnosprawności, lub
- zastosowane zostaną jedynie ogólne sformułowania, np. projekt jest zgodny zasadą równości szans, projekt jest dostępny dla wszystkich lub
- osoba z niepełnosprawnościami nie będzie miała dostępu do projektu ze względu na bariery na przykład: architektoniczne, komunikacyjne, cyfrowe,

to uznamy, że Twój projekt nie realizuje zasady równości szans i niedyskryminacji, w tym dostępności dla osób z niepełnosprawnościami.

Konsekwencje nieprzestrzegania na etapie realizacji projektu Standardu dostępności przedstawiono w Zasadach obniżania stawki ryczałtowej kosztów pośrednich, stanowiących załącznik do umowy o dofinansowanie.

#### **Mechanizm racjonalnych usprawnień**

Jeżeli w trakcie realizacji projektu pojawi się nieprzewidziany wydatek związany z zapewnieniem dostępności uczestnikowi/uczestniczce (lub członkowi/członkini personelu) projektu, możliwe jest zastosowanie mechanizmu racjonalnych usprawnień (MRU). Zagadnienie to szczegółowo wyjaśniono w Wytycznych dotyczących realizacji zasad równościowych w ramach funduszy unijnych na lata 2021-2027.

**Zgodność ze standardem minimum realizacji zasady równości kobiet i mężczyzn (kryterium dostępu nr 4)**

Sprawdzimy czy Twój wniosek spełnia standard minimum zasady równości kobiet i mężczyzn, o którym mowa w Załączniku nr 1 do Wytycznych dotyczących realizacji zasad równościowych w ramach funduszy unijnych na lata 2021-2027.

Uzyskanie minimum 3 punktów za spełnienie standardu minimum jest warunkiem pozytywnej oceny tego kryterium. Kryteria dotyczące standardu minimum znajdziesz w załączniku 4 do regulaminu w definicji kryterium dostępu nr 4.

# Pamiętaj: zasada równości kobiet i mężczyzn nie polega na automatycznym objęciu wsparciem 50% kobiet i 50% mężczyzn!

**Zgodność w zakresie przepisów antydyskryminacyjnych (kryterium dostępu nr 5)**

Jeśli reprezentujesz jednostkę samorządu terytorialnego (lub podmiot przez nią kontrolowanym lub od niej zależny) sprawdzimy, czy **na terenie Twojej jednostki** nie obowiązują przepisy dyskryminacyjne.

# **Zasada zrównoważonego rozwoju (kryterium dostępu nr 6)**

Wskaż we wniosku co najmniej po jednym przejawie realizacji zasady zrównoważonego rozwoju w ramach każdego ze wskazanych poniżej aspektów,

- $\checkmark$  Aspekt nr 1 kontekst materiałów biurowych oraz promocyjnych;
- $\checkmark$  Aspekt nr 2 kontekst zebrań i innych spotkań;
- $\checkmark$  Fakultatywnie aspekt nr 3 transport:
- $\checkmark$  Aspekt nr 4 kontekst "zielonego biura",
- $\checkmark$  Aspekt nr 5 kontekst energii elektrycznej i wody.

Przykłady działań w ramach wyżej wymienionych aspektów znajdziesz w Instrukcji wypełniania wniosku o dofinansowanie projektu w ramach FEWiM 2021-2027, stanowiącej załącznik 2 do regulaminu.

**Zasada "do no significant harm" (DNSH), czyli: "nie czyń poważnych szkód" (kryterium dostępu nr 7)**

Zgodnie z wynikami analizy Ocena zgodności projektu programu regionalnego na lata 2021-2027 Fundusze Europejskie dla Warmii i Mazur z zasadą "do no significant harm" (DNSH), czyli "nie czyń poważnych szkód", Twój projekt z założenia nie narusza tej zasady.

# <span id="page-16-0"></span>**Podrozdział 1.6 Kto może uczestniczyć w projekcie**

### **Uczestnicy projektu**

Uczestnikami projektu mogą być osoby zatrudnione na umowach krótkoterminowych, umowach cywilno-prawnych, osoby ubogie pracujące, w szczególności:

- $\checkmark$  osoby z niepełnosprawnościami lub o ograniczonej mobilności.
- $\checkmark$  osoby w wieku 55 lat i więcej,
- $\checkmark$  reemigranci (migranci powrotni).

Pamiętaj: grupa docelowa musi być zgodna z zapisami SZOP, regulaminem (w tym kryteriami dostępu) oraz Wytycznymi dotyczącymi realizacji projektów z udziałem środków Europejskiego Funduszu Społecznego Plus w regionalnych programach na lata 2021-2027.

Pamiętaj: aby otrzymać 10 punktów za kryterium premiujące nr 7, 30% uczestników Twojego projektu muszą stanowić osoby należące do następujących grup:

- osoby o niskim wykształceniu i/lub,
- osoby zamieszkujące (w rozumieniu przepisów Kodeksu Cywilnego) tereny wiejskie *i*/lub,
- osoby samotnie wychowujące dzieci i/lub,
- osoby z niepełnosprawnościami i/lub,
- osoby sprawujące opiekę nad dzieckiem z niepełnosprawnością.

**Wymogi dotyczące kwalifikowalności uczestników** 

Zgodnie z Wytycznymi dotyczącymi kwalifikowalności wydatków na lata 2021-2027 musisz:

- potwierdzić właściwym dokumentem spełnienie przez każdego uczestnika kryteriów kwalifikowalności uprawniających do udziału w projekcie;
- uzyskać dane o każdym uczestniku projektu, o którym mowa w załączniku nr 1 do rozporządzenia EFS+, tj. m.in. płeć, status na rynku pracy, wiek, wykształcenie lub dane uczestnika projektu potrzebne do monitorowania wskaźników kluczowych oraz do przeprowadzenia ewaluacji;
- $\checkmark$  uzyskać zobowiązanie uczestnika projektu do przekazania informacji na temat jego sytuacji po opuszczeniu projektu.

We wniosku wskaż, w jaki sposób potwierdzisz, że dana osoba jest uprawniona do uczestnictwa w projekcie. Wykorzystaj poniższe dokumenty.

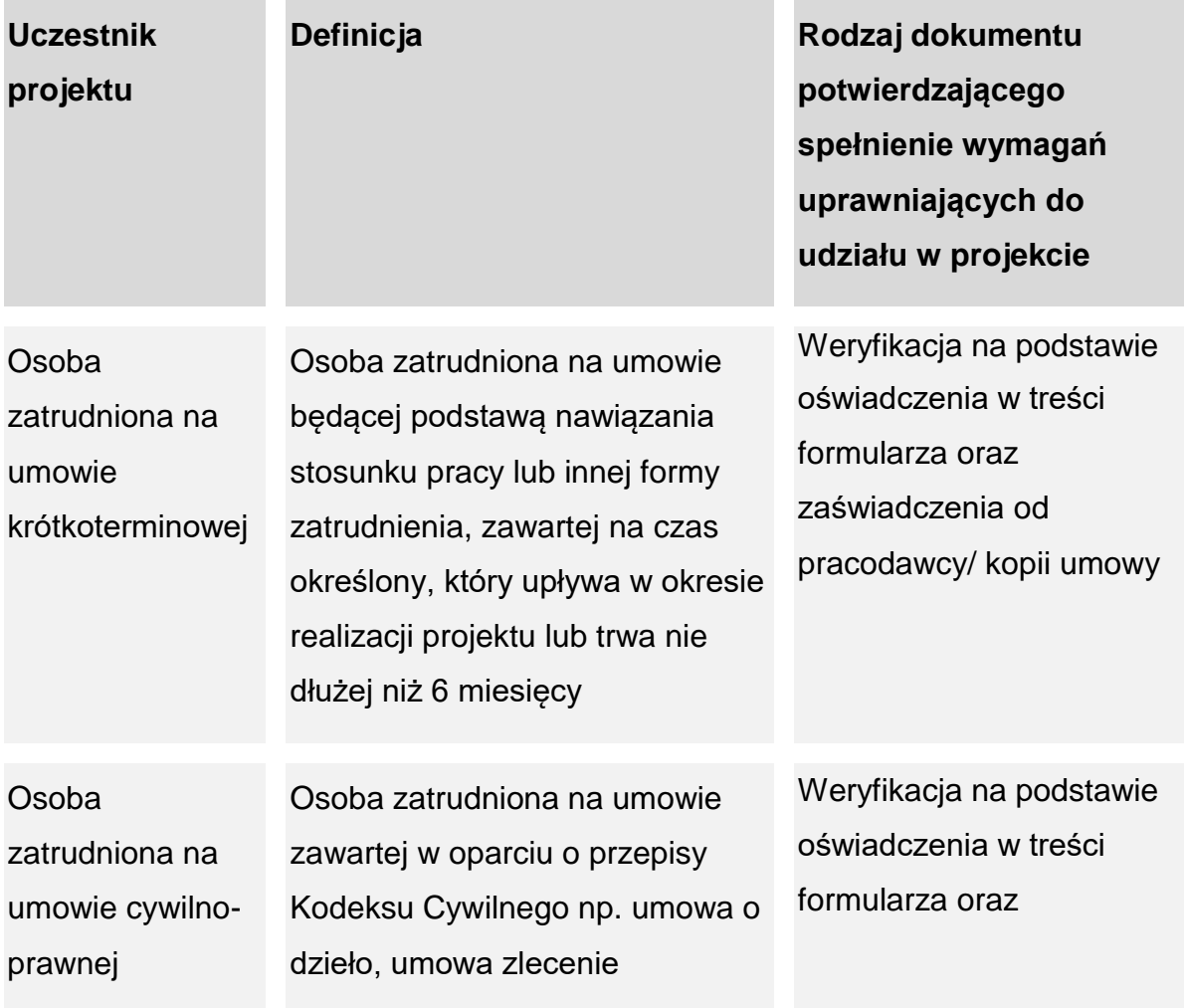

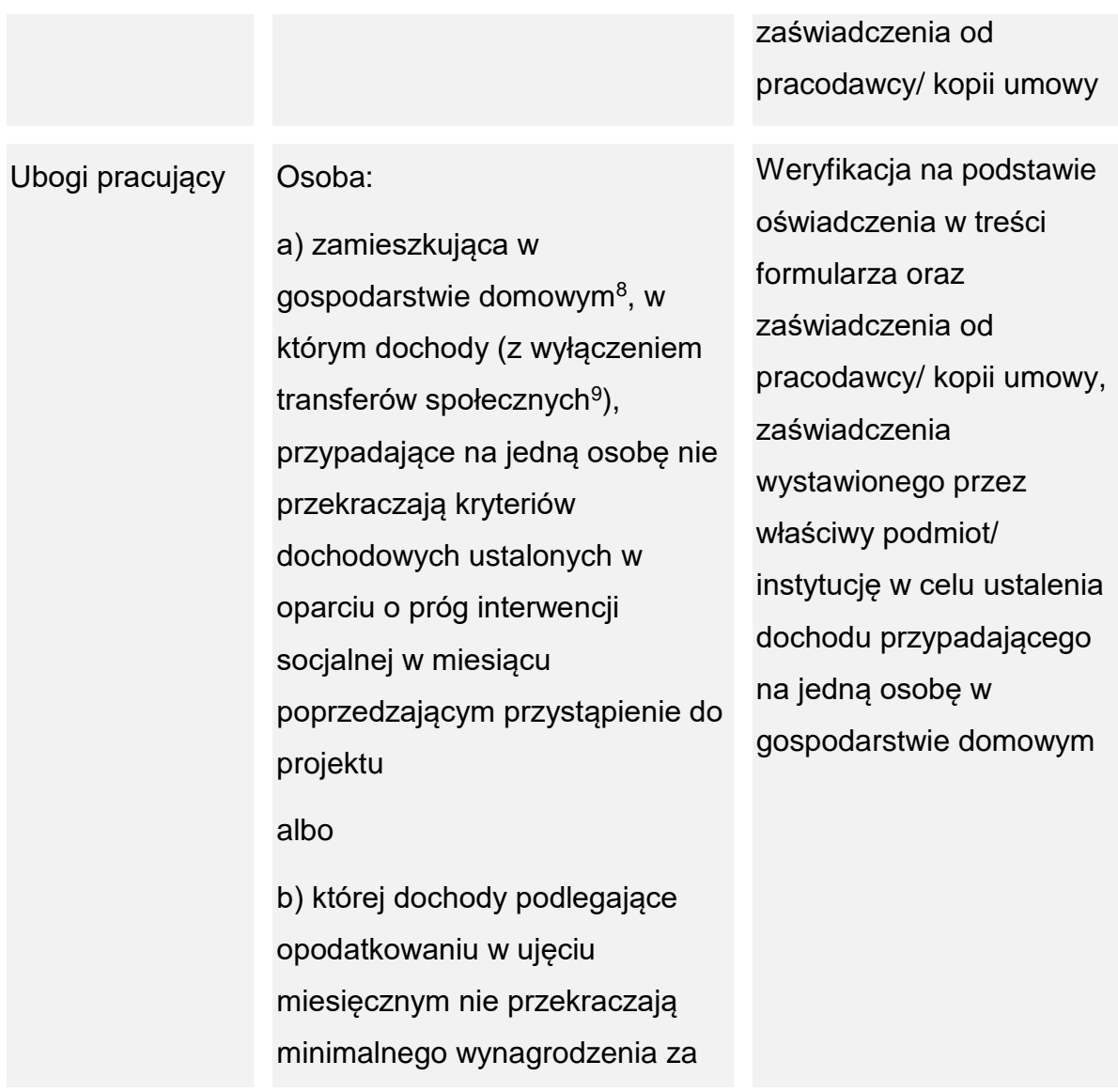

1

<sup>8</sup> Gospodarstwo domowe - zespół osób zamieszkujących razem i wspólnie utrzymujących się. Osoby samotne utrzymujące się samodzielnie tworzą jednoosobowe gospodarstwa domowe. <sup>9</sup> Transfery społeczne - bieżące przelewy otrzymywane przez gospodarstwa domowe podczas okresu odniesienia dochodu, przeznaczone do zmniejszenia ciężarów finansowych związanych z wieloma nieprzewidywalnymi sytuacjami lub potrzebami, dokonywane w ramach wspólnie organizowanych systemów lub poza tymi systemami przez organy rządowe lub instytucje typu non-profit świadczące usługi na rzecz gospodarstw domowych (NPISH). W ramach świadczeń społecznych można wyodrębnić następujące grupy: świadczenia dotyczące rodziny, dodatki mieszkaniowe, świadczenia dla bezrobotnych, świadczenia związane z wiekiem, renty rodzinne, świadczenia chorobowe, świadczenia dla osób z niepełnosprawnościami, stypendia, świadczenia dotyczące wykluczenia społecznego.

pracę<sup>10</sup> w miesiącu poprzedzającym przystąpienie do projektu.

### **Kiedy potwierdzać kwalifikowalność uczestnika**

Co do zasady, kwalifikowalność uczestnika powinieneś potwierdzić bezpośrednio przed udzieleniem mu pierwszej formy wsparcia w ramach projektu. Jeżeli jednak charakter wsparcia uzasadnia prowadzenie rekrutacji na wcześniejszym etapie realizacji projektu, to kwalifikowalność uczestnika projektu możesz potwierdzić na etapie rekrutacji.

Przygotowując wniosek pamiętaj, że w projektach z zakresu aktywizacji społecznozawodowej dana osoba nie może otrzymywać jednocześnie wsparcia w więcej niż jednym projekcie z zakresu aktywizacji społeczno-zawodowej dofinansowanym ze środków EFS+.

# <span id="page-19-0"></span>**Podrozdział 1.7 Wskaźniki**

1

Sprawdź definicje wskaźników, zawartych w Liście Wskaźników Kluczowych 2021- 2027 – EFS+ Lista Wspólna Wskaźników Kluczowych EFS+.

Następnie, w SOWA EFS **wybierz** z listy rozwijanej **wszystkie wskaźniki produktu i rezultatu** podane w tym podrozdziale, określ dla nich wartość docelową oraz opisz ich sposób pomiaru.

Pamiętaj: założenia merytoryczne Twojego projektu mierzone są poprzez wskaźniki produktu i rezultatu bezpośredniego. Jeśli w trakcie realizacji projektu nie osiągniesz zaplanowanych wartości docelowych wskaźników możemy uznać część lub całość wydatków w projekcie za niekwalifikowalne (reguła proporcjonalności), a także rozwiązać umowę o dofinansowanie.

<sup>10</sup> Wynagrodzenie, o którym mowa w ustawie z dnia 10 października 2002 r. o minimalnym wynagrodzeniu za pracę oraz wydawanym na podstawie tej ustawy rozporządzeniu Rady Ministrów w sprawie wysokości minimalnego wynagrodzenia za pracę oraz wysokości minimalnej stawki godzinowej.

# **Wskaźniki produktu**

Mierzą wielkość i pokazują charakter oferowanego wsparcia lub grupę docelową objętą wsparciem w projekcie

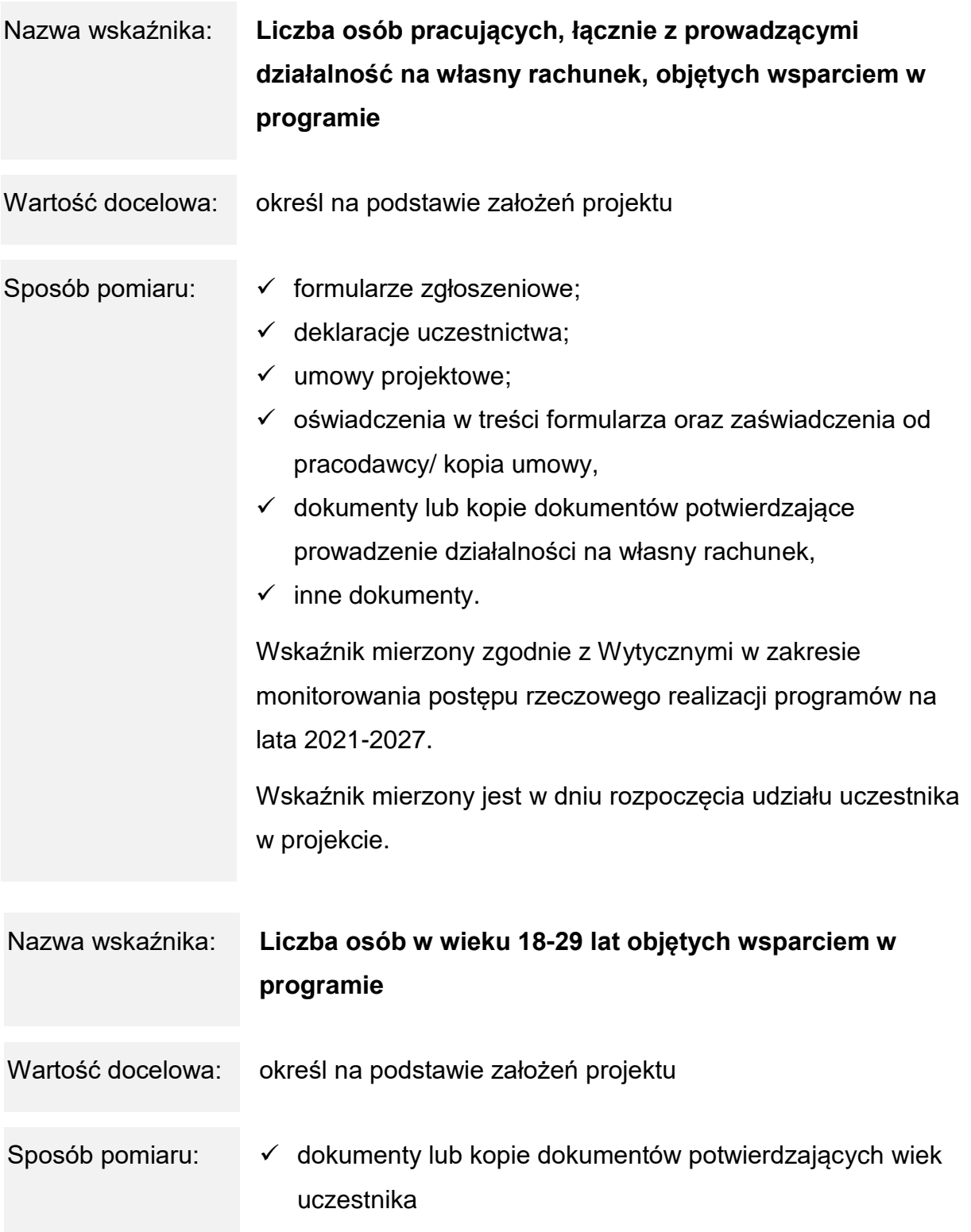

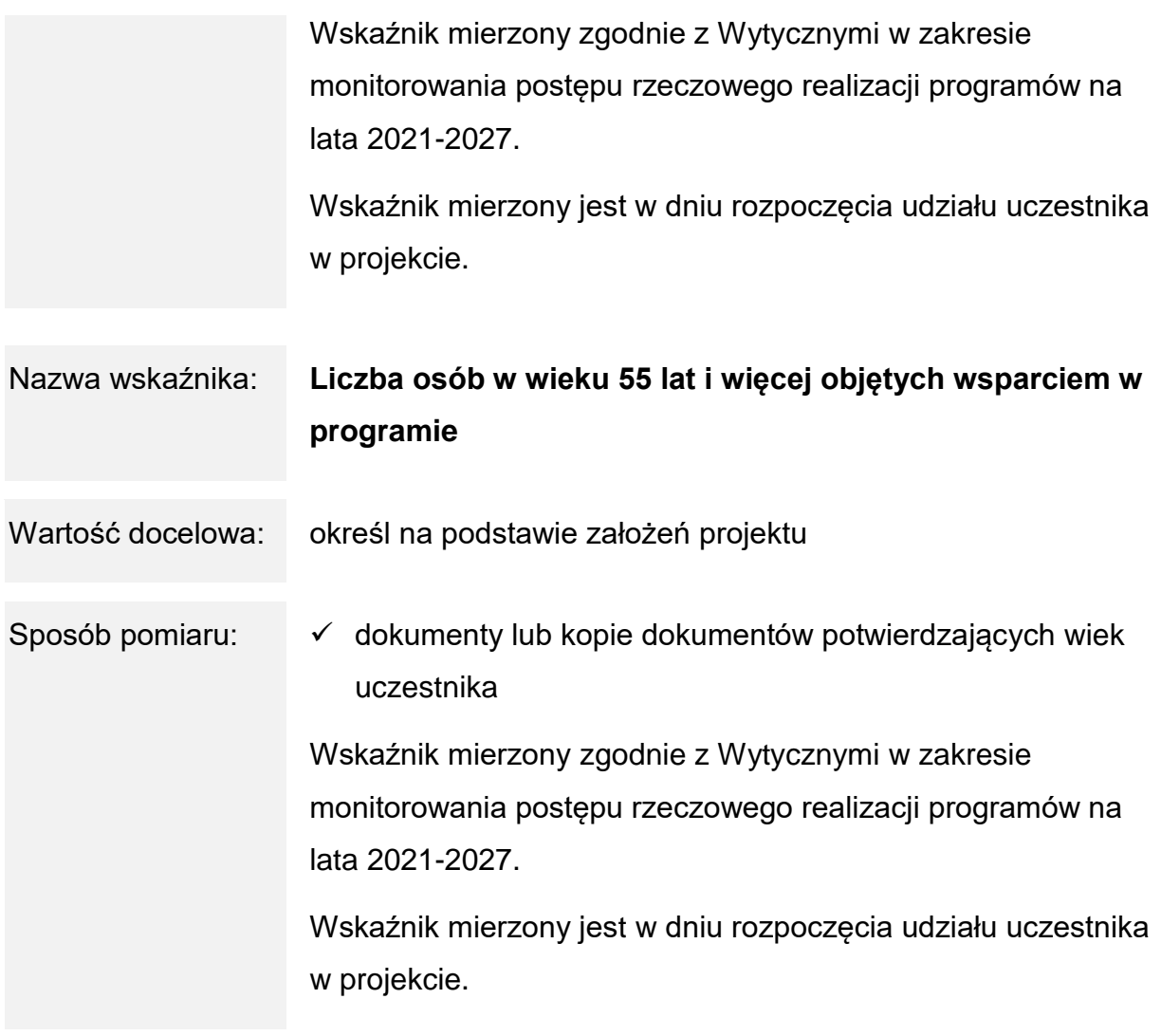

# **Wskaźniki rezultatu**

Dotyczą oczekiwanych efektów wsparcia ze środków EFS+.

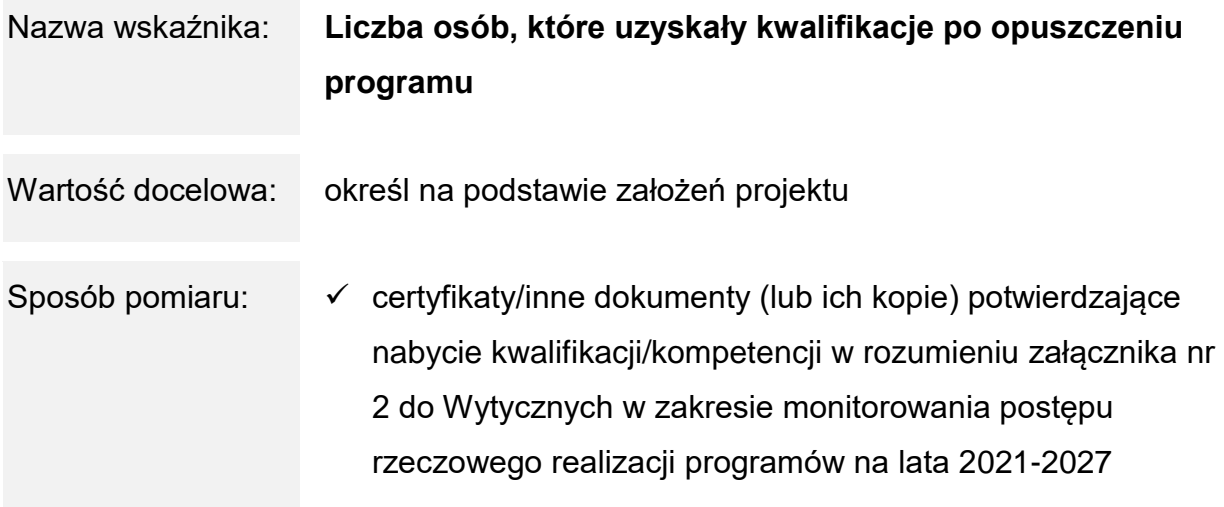

Wskaźnik mierzony zgodnie z Wytycznymi w zakresie monitorowania postępu rzeczowego realizacji programów na lata 2021-2027.

Wskaźnik mierzony w okresie do 4 tygodni od zakończenia przez uczestnika udziału w projekcie.

**Inne wspólne wskaźniki produktu**

Monitoring poniższych wskaźników, co do zasady, prowadzony jest w celach informacyjnych. Dlatego w przypadku braku możliwości określenia ich wartości docelowych na etapie tworzenia wniosku dopuszczamy możliwość wprowadzenia wartości docelowej równej 0. Natomiast na etapie realizacji projektu (wniosku o płatność) musisz monitorować faktyczny przyrost wskaźnika (jeśli wystąpi).

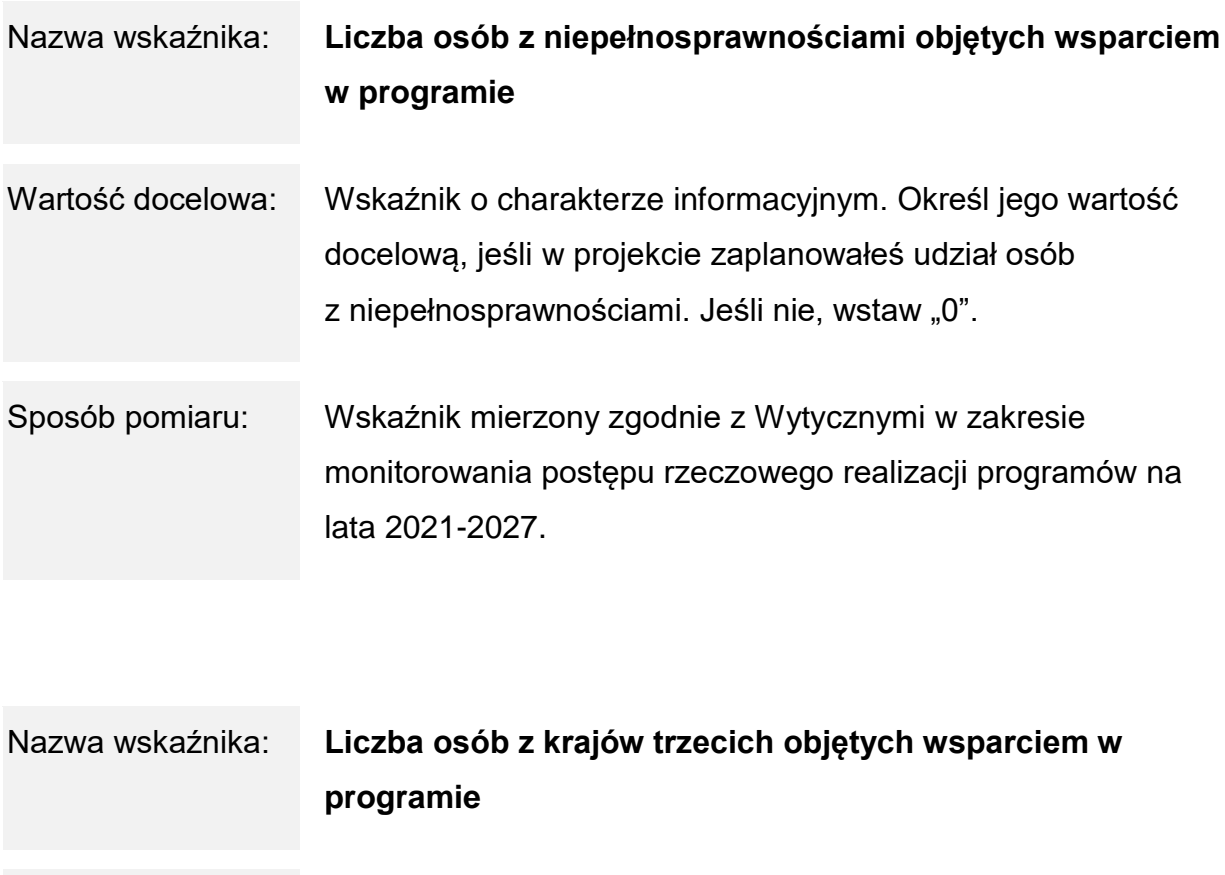

Wartość docelowa: Wskaźnik o charakterze informacyjnym. Określ jego wartość docelową, jeśli w projekcie zaplanowałeś udział osób z krajów trzecich. Jeśli nie, wstaw "0".

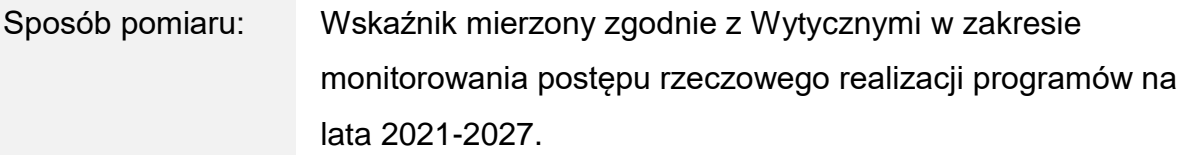

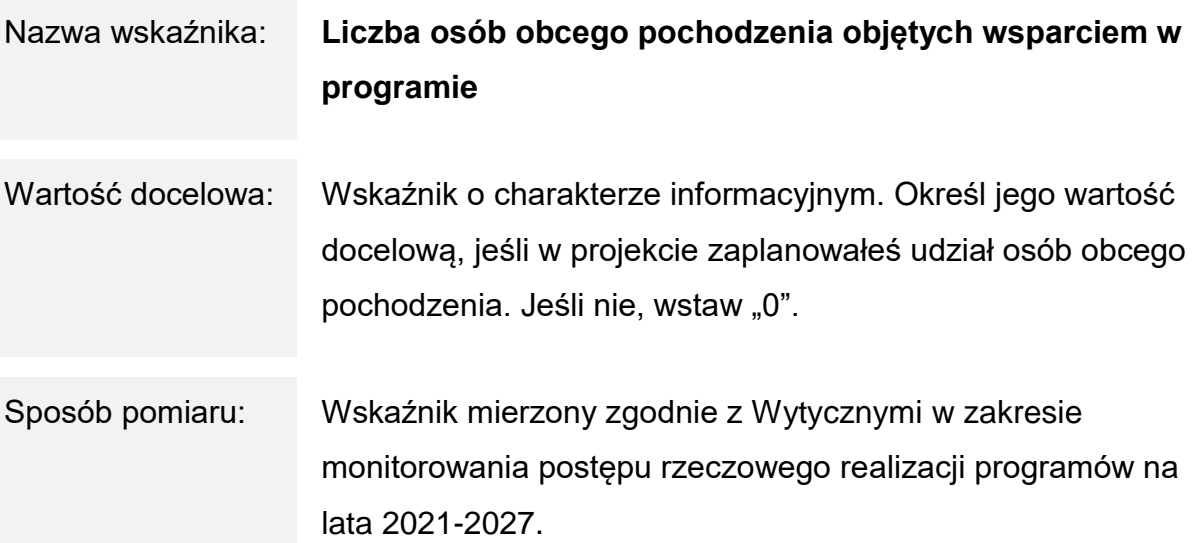

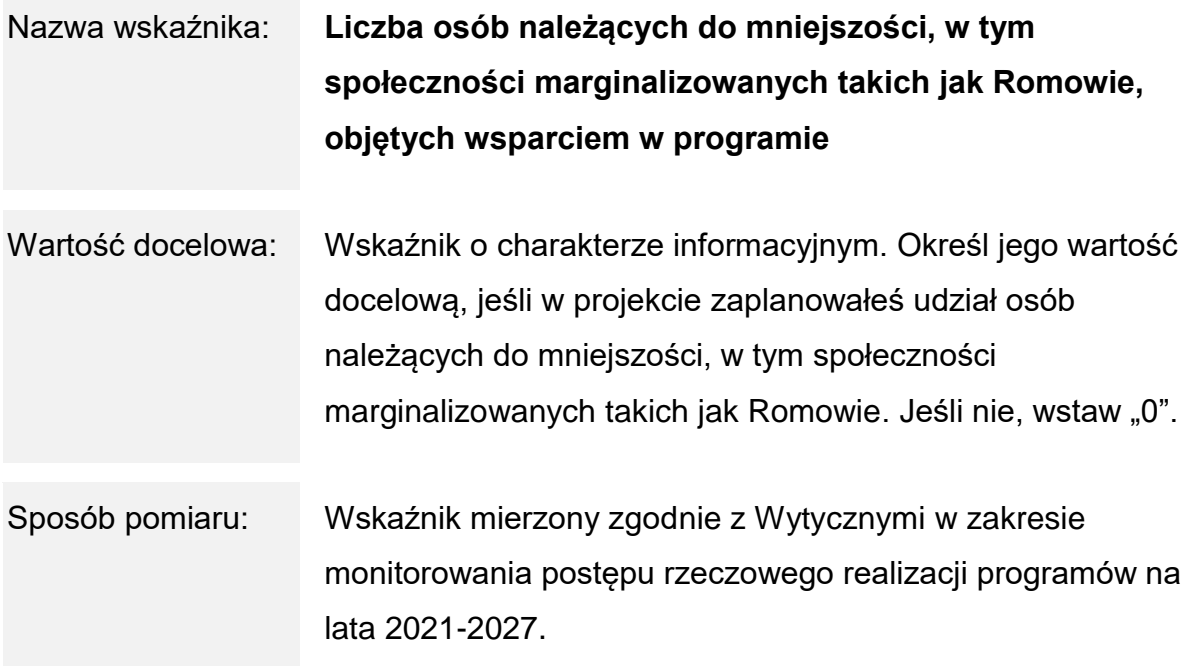

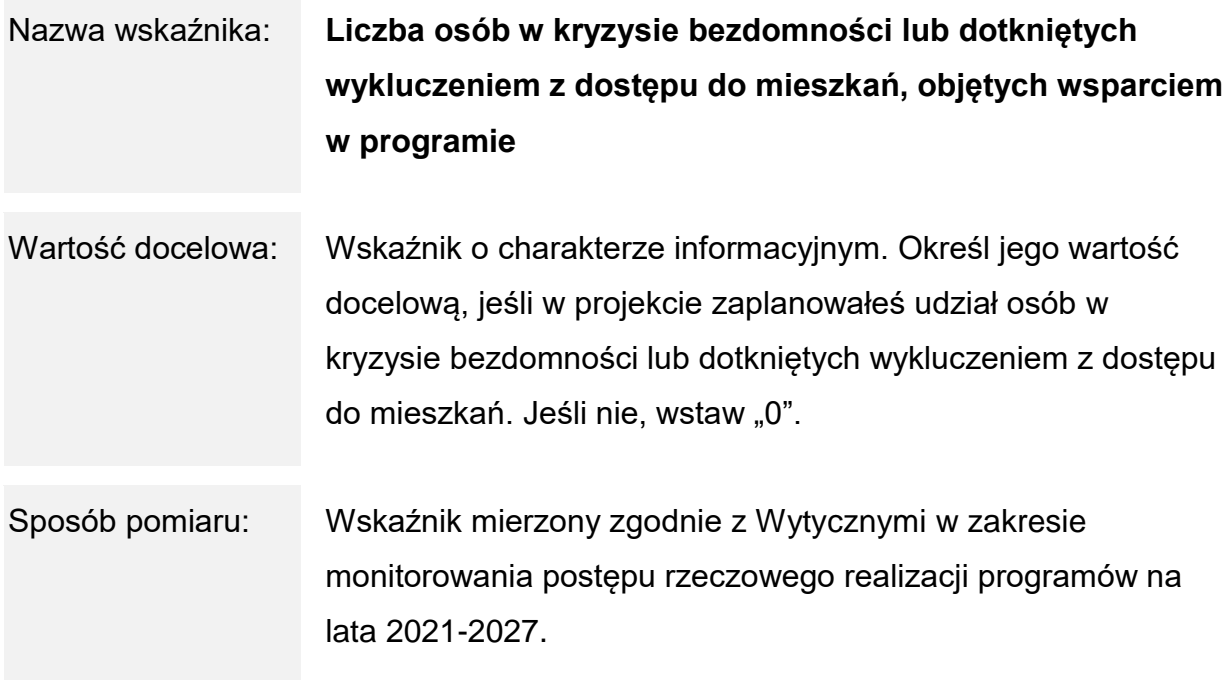

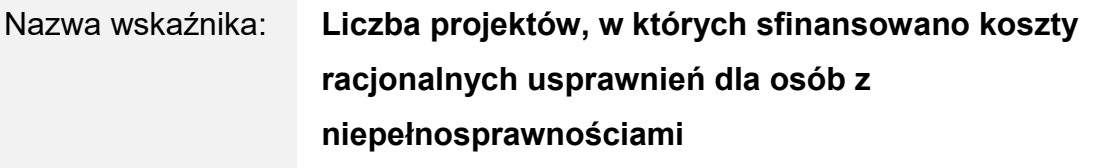

- Wartość docelowa: Wskaźnik o charakterze informacyjnym. Podaj wartość docelową, jeśli jesteś w stanie ją przewidzieć. Jeśli nie, wstaw "0".
- Sposób pomiaru: Wskaźnik mierzony zgodnie z Wytycznymi w zakresie monitorowania postępu rzeczowego realizacji programów na lata 2021-2027.

# Nazwa wskaźnika: **Liczba obiektów dostosowanych do potrzeb osób z niepełnosprawnościami**

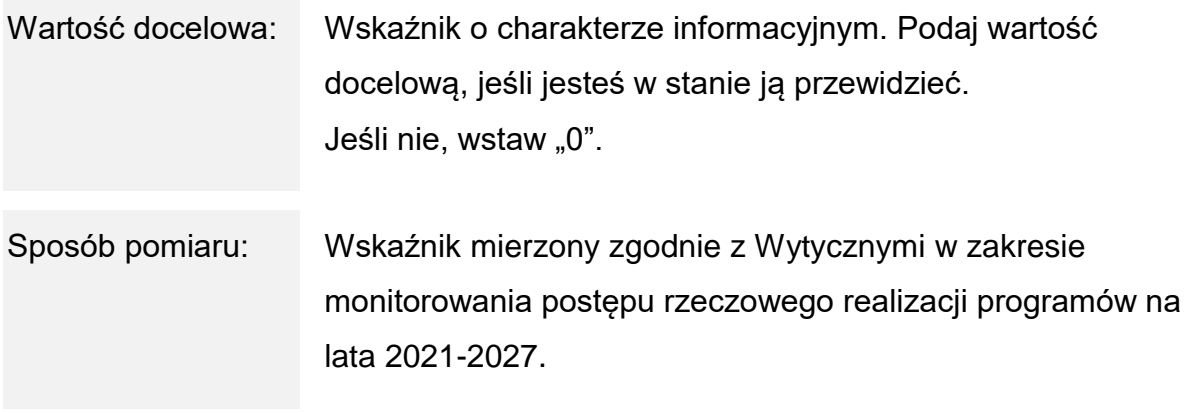

Nie ma możliwości zastosowania wiarygodnych szacunków dla oszacowania wartości powyższych wskaźników. Dane musisz pozyskać bezpośrednio od uczestników.

### <span id="page-25-0"></span>**Podrozdział 1.8 Pula środków na nabór**

### **Alokacja**

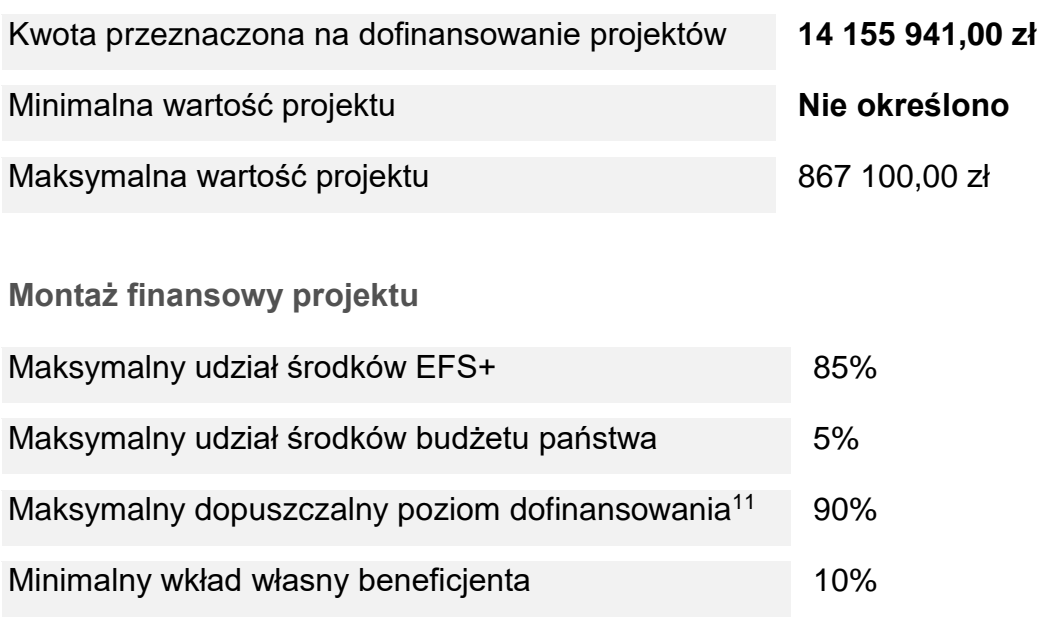

# <span id="page-25-1"></span>**Podrozdział 1.9 Gdzie możesz uzyskać informacje**

Masz pytania dotyczące naboru? Pomogą Ci:

1

<sup>11</sup> Umowa o dofinansowanie

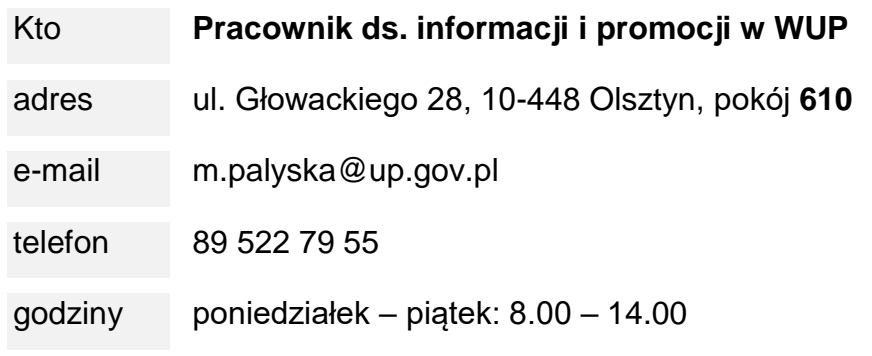

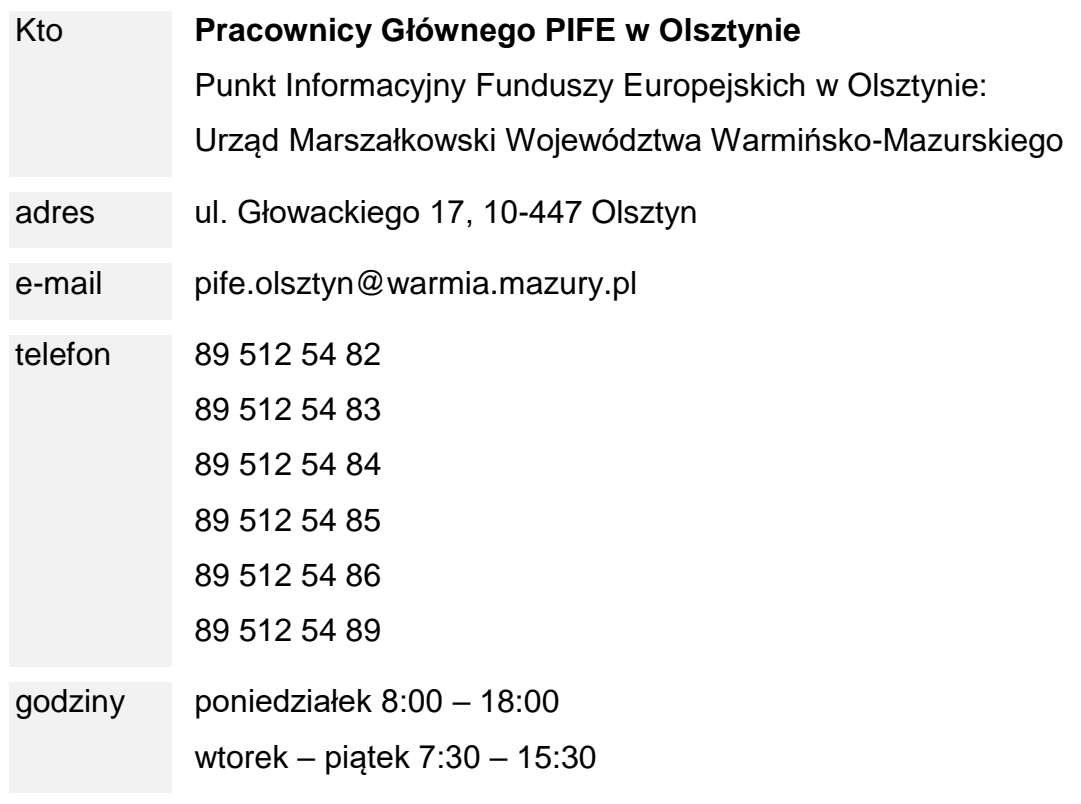

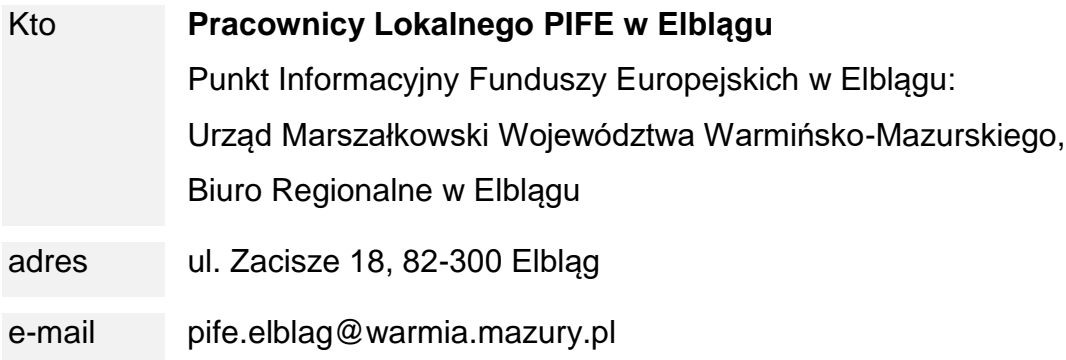

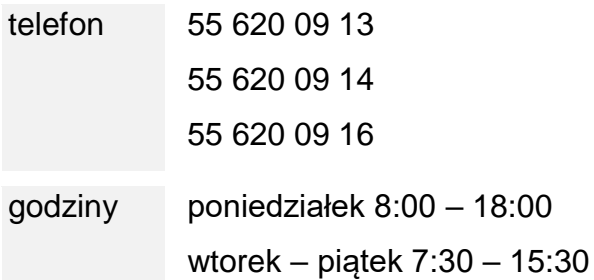

### **Pytania dotyczące naboru**

Twoje pytania nie powinny dotyczyć konkretnych zapisów lub rozwiązań w projekcie, celem ich wstępnej oceny. Odpowiedź na pytania o konkretne zapisy, czy zastosowane w danym projekcie rozwiązania, mogłaby wiązać się z nierównym traktowaniem wnioskodawców.

Na udzielenie odpowiedzi dotyczących naboru mamy 5 dni, choć staramy się odpowiadać niezwłocznie. W przypadku odpowiedzi wymagających szerszych konsultacji, być może będziesz musiał poczekać dłużej, o czym zostaniesz poinformowany.

Odpowiedzi na kluczowe lub powtarzające się pytania (FAQ), będziemy publikować na bieżąco na [stronach internetowych.](#page-4-1)

# **Spotkania informacyjne**

Dla zainteresowanych złożeniem wniosku organizujemy spotkania informacyjne. Informacje o terminach spotkań będą dostępne na stronie [internetowej](https://funduszeeuropejskie.warmia.mazury.pl/) Programu FEWiM 2021-2027.

# **Szkolenia**

Poza spotkaniami informacyjnymi organizowane są również bezpłatne szkolenia, m.in. z zakresu przygotowania wniosków oraz realizacji i rozliczania projektów. Zachęcamy do zapoznania się z aktualną ofertą szkoleń i śledzenia aktualności na stronie internetowej [Programu](https://funduszeeuropejskie.warmia.mazury.pl/site/events) FEWiM 2021-2027 w zakładce szkolenia.

**Newsletter**

Zachęcamy, byś zapisał się do **newslettera**, będziesz wówczas miał dostęp do wszystkich aktualności.

# <span id="page-29-1"></span><span id="page-29-0"></span>**Podrozdział 2.1 Jak obliczamy terminy**

Jeśli nie określiliśmy inaczej, to terminy wskazane przez nas w regulaminie wyrażone są w dniach kalendarzowych. Dzień trwa od godziny 0:00:00 do godziny 23:59:59.

Przy obliczaniu terminów, o których mowa w regulaminie, zastosujemy przepisy art. 57 § 1-4 KPA.

Pamiętaj: jeżeli koniec terminu do wykonania czynności przypada na dzień ustawowo wolny od pracy lub na sobotę, termin upływa następnego dnia, który nie jest dniem wolnym od pracy ani sobotą.

# <span id="page-29-2"></span>**Podrozdział 2.2 W jaki sposób się kontaktujemy**

#### **Sposób komunikacji**

Po złożeniu wniosku o dofinansowanie w SOWA EFS komunikacja między Tobą a nami odbywać się będzie za pośrednictwem modułu korespondencja w SOWA EFS. Dlatego musisz na bieżąco monitorować korespondencję w systemie.

W przypadku korespondencji w SOWA EFS:

- $\checkmark$  korespondencję uznajemy za doręczoną w dniu je wysłania;
- $\checkmark$  termin liczymy od dnia następującego po dniu wysłania korespondencji w SOWA EFS;
- $\checkmark$  termin uznamy za zachowany, jeżeli przed jego upływem wysłałeś do nas korespondencję za pośrednictwem SOWA EFS.

Wyjątkiem będzie informacja o wyniku oceny (oznaczającym wybór projektu do dofinansowania albo stanowiącym ocenę negatywną), którą prześlemy Ci na wskazany we wniosku adres ePUAP lub adres do doręczeń elektronicznych (jeśli taki posiadasz). Jeśli nie podasz go we wniosku, to pismo prześlemy na Twój adres.

Pamiętaj: dane teleadresowe (w tym adres e-mail, numery telefonów oraz adres ePUAP lub adres do doręczeń elektronicznych) podane we wniosku muszą być aktualne.

Złożenie wniosku oznacza, że akceptujesz powyższe zasady komunikacji. Jeśli nie zachowasz wskazanej formy komunikacji upomnimy Cię, abyś właściwie komunikował się z nami stosując zasady wskazane w tym podrozdziale.

#### **Dowiedz się więcej**

Zasady doręczeń określają przepisy działu I rozdział 8 ustawy z dnia 14 czerwca 1960 r. – kodeks postępowania administracyjnego.

### <span id="page-30-0"></span>**Podrozdział 2.3 System Obsługi Wniosków Aplikacyjnych**

SOWA EFS służy m.in. przygotowaniu i złożeniu wniosku o dofinansowanie oraz komunikacji na etapie naboru i oceny wniosku, w tym negocjacji.

**Jak rozpocząć pracę w systemie?** 

Aby złożyć wniosek musisz utworzyć konto i zalogować się w [SOWA EFS.](https://sowa2021.efs.gov.pl/)

Szczegółowe wskazówki dotyczące obsługi systemu znajdziesz w INSTRUKCJI UŻYTKOWNIKA Systemu Obsługi Wniosków Aplikacyjnych Europejskiego Funduszu Społecznego (SOWA EFS) dla wnioskodawców/ beneficjentów (dostępna na stronie internetowej [https://sowa2021.efs.gov.pl/no-auth/help\)](https://sowa2021.efs.gov.pl/no-auth/help).

Pamiętaj: jeśli ktoś założy w Twoim imieniu konto w SOWA EFS, nie będzie możliwości zmiany właściciela konta w systemie lub przeniesienia wniosku/projektu z takiego konta zewnętrznego na konto Twojego podmiotu.

#### **Co robić w przypadku problemów technicznych?**

W przypadku problemów technicznych związanych z funkcjonowaniem systemu SOWA EFS w pierwszej kolejności skorzystaj z usługi wsparcia technicznego. Odpowiednia sekcja znajduje się w bocznym menu systemu.

Pamiętaj: jeśli chcesz uzyskać pomoc telefoniczną to kontakt z helpdesk SOWA EFS możliwy jest od poniedziałku do piątku w godzinach 08:00-16:00 pod numerem: +48 818 228 694.

Poinformuj także nas o błędach związanych z funkcjonowaniem systemu na adres: [fewim@up.gov.pl.](file:///C:/Users/aadamkiewicz/AppData/Local/Microsoft/Windows/INetCache/Content.Outlook/C0Q49WLW/fewim@up.gov.pl)

Pamiętaj: odpowiednio opisz i udokumentuj zgłaszany problem. Załącz zrzut ekranu.

Jeśli wystąpią problemy techniczne uniemożliwiające składanie wniosków za pomocą SOWA EFS możemy wydłużyć termin naboru wniosków. Informację o przedłużeniu naboru wniosków opublikujemy na [stronach internetowych.](#page-4-1)

### **Dowiedz się więcej**

Szczegółowe informacje znajdziesz w Procedurze wsparcia technicznego dla użytkowników SOWA EFS (Helpdesk), dostępnej na stronie internetowej [https://sowa2021.efs.gov.pl/no-auth/help.](https://sowa2021.efs.gov.pl/no-auth/help)

# **2.3.1 Jak złożyć wniosek**

Wniosek o dofinansowanie wypełnij w języku polskim w SOWA EFS i prześlij za pośrednictwem tego systemu do WUP.

Pamiętaj: nie będziesz mógł utworzyć wniosku w SOWA EFS ani przesłać go po terminie wskazanym jako data zakończenia naboru.

Jeśli złożysz wniosek poza SOWA EFS pozostawimy go bez rozpatrzenia. W takiej sytuacji nie będziesz miał możliwości złożenia protestu.

**Jak wypełnić wniosek?**

Wniosek o dofinansowanie wypełnij zgodnie z:

- $\checkmark$  Instrukcia wypełniania wniosku (załącznik 2 do regulaminu);
- $\checkmark$  Instrukcja użytkownika SOWA EFS dla wnioskodawców/beneficjentów;

 $\times$  zapisami niniejszego regulaminu.

Wniosek o dofinansowanie projektu składany za pośrednictwem SOWA EFS nie wymaga podpisania na etapie składania wniosku.

**Wzór wniosku o dofinansowanie**

Wzór formularza wniosku o dofinansowanie stanowi załącznik 1 do regulaminu.

Standardowy wzór wniosku o dofinansowanie uzupełniliśmy o dodatkowe pola. W części "Dodatkowe informacje" znajdziesz:

- $\checkmark$  pola obowiązkowe dla wszystkich wniosków:
	- osoba/y uprawniona/e do podejmowania decyzji wiążących w imieniu wnioskodawcy i partnera/-ów (w przypadku projektu partnerskiego);
	- adres Elektronicznej Skrzynki Podawczej lub adres do doręczeń elektronicznych (jeśli taki posiadasz);
	- kryterium dostępu nr 10 "Biuro projektu zlokalizowane na obszarze jego realizacji prowadzone jest przez cały okres realizacji projektu";
	- dokumenty potwierdzające wykonanie danego wskaźnika służące rozliczeniu kwoty ryczałtowej;
- $\checkmark$  pole obowiązkowe dla projektów partnerskich: kryterium formalne nr 6 "W przypadku projektu partnerskiego Wnioskodawca wykazał, że projekt spełnia wymogi dotyczące utworzenia partnerstwa";
- $\checkmark$  pole obowiązkowe dla projektów realizowanych przez jednostkę organizacyjną Wnioskodawcy/Partnera, która nie posiadają osobowości prawnej;
- $\checkmark$  pola nieobowiazkowe, których ewentualne wykorzystanie zależy od specyfiki projektu (komplementarność) oraz ewentualnej konieczności uzupełniania opisu zadań przedstawionego w zasadniczej części wniosku:
	- kryterium premiujące nr 4 "Projekt jest komplementarny";
	- zadania uzupełnienie opisu.

Sprawdź wskazówki dotyczące powyższych pól zawarte w pomocy kontekstowej dostępnej podczas wypełniania wniosku. W tym celu najedź kursorem myszki w znak zapytania przy danym polu.

Pamiętaj: nie umieszczaj w tych polach informacji merytorycznych, które powinny znaleźć się w innych częściach wniosku. Nie weźmiemy ich pod uwagę przy ocenie.

### **Rezygnacja z ubiegania się o dofinansowanie**

Przysługuje Ci prawo rezygnacji z ubiegania się o dofinansowanie projektu. Możesz to zrobić poprzez anulowanie złożonego wniosku od momentu złożenia (przesłania) go do momentu zawarcia umowy o dofinansowanie projektu. Anulować wniosek możesz za pośrednictwem systemu, zgodnie z opisem przedstawionym w Instrukcji użytkownika SOWA EFS dla wnioskodawców/beneficjentów.

Poinformuj nas o tym za pośrednictwem systemu SOWA EFS.

Nie możesz sam wznowić anulowanego wniosku. Dlatego jeśli będziesz chciał to zrobić przekaż nam za pośrednictwem SOWA EFS informacje pozwalające na identyfikację wniosku, tj. jego sumę kontrolną oraz nazwę wnioskodawcy. Chęć wznowienia anulowanego wniosku możesz zgłosić nam najpóźniej do przedostatniego dnia naboru, tj. do 10.03.2024 r.

# <span id="page-34-0"></span>**Rozdział 3 Zasady finansowe**

Kwalifikowalność wydatków będzie badana nie tylko na etapie oceny wniosku, ale również m.in. w ramach weryfikacji wniosku o płatność oraz na etapie kontroli.

Pamiętaj: przy realizacji projektu musisz stosować się do warunków kwalifikowalności określonych w Wytycznych dotyczących kwalifikowalności wydatków na lata 2021-2027. Zasady rozliczania wydatków, jak i przekazywania transz dofinansowania szczegółowo reguluje umowa o dofinansowanie.

#### <span id="page-34-1"></span>**Podrozdział 3.1 Kwalifikowalność podatku VAT**

#### **Projekty poniżej 5 mln EUR**

W projektach, których łączny koszt jest mniejszy niż 5 mln EUR (włączając VAT), nie będziemy badali kwalifikowalności podatku VAT. Zgodnie z Wytycznymi dotyczącymi kwalifikowalność wydatków na lata 2021-2027 w takiej sytuacji podatek VAT jest co do zasady kwalifikowalny. W związku z tym planowane wydatki możesz ująć w budżecie w kwotach brutto.

Pamiętaj: nie możesz sfinansować tego samego wydatku z dwóch lub więcej źródeł. Jeśli odzyskasz podatek VAT, nie będziesz mógł rozliczyć go jako kosztu w projekcie dofinansowywanym ze środków publicznych. Twoim obowiązkiem jest stworzenie mechanizmów skutecznego monitorowania wydatków, aby uniknąć podwójnego finansowania i uznania kosztów za niekwalifikowalne.

#### **Dowiedz się więcej**

Szczegółowe informacje dotyczące podatku VAT znajdziesz w Wytycznych dotyczących kwalifikowalności wydatków na lata 2021-2027.

### <span id="page-34-2"></span>**Podrozdział 3.2 Pomoc publiczna/pomoc de minimis**

Tworząc wniosek o dofinansowanie ustal, czy Twój projekt podlega zasadom pomocy publicznej lub pomocy de minimis.

W tym celu zbadaj, czy wsparcie, które planujesz udzielić spełnia łącznie wszystkie wskazane poniżej przesłanki:

- $\checkmark$  jest przyznawane przedsiębiorcy;
- $\checkmark$  jest przyznawane przez państwo lub pochodzi ze środków państwowych;
- $\checkmark$  jest udzielane na warunkach korzystniejszych niż oferowane na rynku;
- ma charakter selektywny (uprzywilejowuje określone przedsiębiorstwo lub przedsiębiorstwa albo produkcję określonych towarów);
- $\checkmark$  grozi zakłóceniem lub zakłóca konkurencję oraz wpływa na wymianę handlowa miedzy państwami członkowskimi UE.

Pamiętaj: pomoc de minimis ze względu na niewielką kwotę wsparcia, jaka może zostać udzielona jednemu przedsiębiorcy nie grozi zakłóceniem lub nie zakłóca konkurencji oraz nie wpływa na wymianę handlową miedzy państwami członkowskimi UE. Musi jednak spełniać pozostałe ww. przesłanki.

Zgodność Twojego projektu z przepisami dotyczącymi udzielania pomocy publicznej i pomocy de minimis sprawdzimy na etapie oceny projektu.

Pamiętaj: jeśli będziesz udzielał pomocy de minimis, jesteś zobligowany do wystawienia beneficjentowi pomocy zaświadczenia stwierdzającego, że udzielona pomoc jest pomocą de minimis zgodnie z Rozporządzeniem Rady Ministrów z dnia 20 marca 2007 r. w sprawie zaświadczeń o pomocy de minimis i pomocy de minimis w rolnictwie lub rybołówstwie.

#### **Dowiedz się więcej**

Szczegółowe informacje dotyczące warunków i trybu udzielania pomocy publicznej oraz pomocy de minimis znajdziesz w Rozporządzeniu Ministra Infrastruktury i Rozwoju z dnia 20 grudnia 2022 r. w sprawie udzielania pomocy de minimis oraz pomocy publicznej w ramach programów finansowanych z Europejskiego Funduszu Społecznego Plus (EFS+) na lata 2021-2027.
## **Podrozdział 3.3 Cross-financing**

W naborze nie dopuszczamy możliwości ponoszenia wydatków w ramach finansowania krzyżowego (cross-financingu).

#### **Podrozdział 3.4 Uproszczone metody rozliczania**

**Łączenie różnych uproszczonych metod rozliczania**

W naborze dopuszczamy wyłącznie projekty o wartości całkowitej do 200 tys. EUR rozliczane w całości metodami uproszczonymi. Do rozliczenia kosztów bezpośrednich zastosuj kwoty ryczałtowe (patrz pkt [3.4.2 Kwoty ryczałtowe\)](#page-36-0), do czego obliguje Cię kryterium formalne nr 5. Natomiast do wyliczenia kosztów pośrednich zastosuj stawki ryczałtowe (patrz podrozdział [3.5 Koszty pośrednie\)](#page-42-0).

#### **Dowiedz się więcej**

Szczegółowe zasady stosowania uproszczonych metod rozliczania wydatków znajdziesz w Wytycznych dotyczących kwalifikowalności wydatków na lata 2021-2027, Wytycznych Komisji Europejskiej dotyczących form kosztów uproszczonych<sup>12</sup> oraz w dokumencie: [Uproszczone metody rozliczania wydatków \(Simplified Cost Options –](https://www.funduszeeuropejskie.gov.pl/media/121645/Uproszczone_metody_rozliczania.pdf) SCO) – pytania i [odpowiedzi](https://www.funduszeeuropejskie.gov.pl/media/121645/Uproszczone_metody_rozliczania.pdf)<sup>13</sup>.

#### **3.4.1 Stawki jednostkowe**

Z uwagi na specyfikę projektów, w ramach naboru nie dopuszczamy rozliczania kosztów bezpośrednich za pomocą stawek jednostkowych.

#### <span id="page-36-0"></span>**3.4.2 Kwoty ryczałtowe**

1

**1. Co to jest kwota ryczałtowa?**

<sup>12</sup> Wytyczne dotyczące stosowania uproszczonych form kosztów w ramach Europejskich Funduszy Strukturalnych i Inwestycyjnych (ESI) - wersja zmieniona dostępne są na stronie Komisji Europejskiej: <https://eur-lex.europa.eu/legal-content/PL/TXT/HTML/?uri=OJ:C:2021:200:FULL&from=EN>

<sup>13</sup> [https://www.funduszeeuropejskie.gov.pl/media/121645/Uproszczone\\_metody\\_rozliczania.pdf](https://www.funduszeeuropejskie.gov.pl/media/121645/Uproszczone_metody_rozliczania.pdf)

Kwotą ryczałtową jest kwota uzgodniona za wykonanie określonego w projekcie zadania. Uzgodnienie to następuje na etapie zatwierdzania wniosku o dofinansowanie projektu. Na kwotę ryczałtową będą składały się wszystkie wydatki, które są niezbędne do zrealizowania danego zadania w projekcie i które wykazałeś w szczegółowym budżecie projektu.

Pamiętaj: w przypadku gdy nie osiągniesz założonej wartości docelowej wskaźnika przypisanego do danej kwoty ryczałtowej dana kwota zostanie uznana za niekwalifikowalną (rozliczenie w systemie "spełnia – nie spełnia").

Zastosowanie kwot ryczałtowych w projekcie oznacza, że nie będzie on rozliczany na podstawie faktycznie poniesionych wydatków. Rozliczenie kwoty ryczałtowej jest uzależnione od zrealizowania objętych nią działań, dlatego też wartość docelową wskaźnika kwoty ryczałtowej określ na racjonalnym poziomie, uwzględniając m.in. ryzyko wystąpienia sytuacji losowych. Pamiętaj, że działanie uznamy za zrealizowane jedynie w przypadku, gdy osiągniesz założoną w umowie wartość docelową wskaźnika.

Pamiętaj: wydatki rozliczane kwotami ryczałtowymi traktujemy jako wydatki poniesione. Oznacza to, że nie masz obowiązku gromadzenia ani opisywania dokumentów księgowych w ramach projektu na potwierdzenie poniesienia wydatków, które wykazałeś jako wydatki objęte kwotą ryczałtową.

**Kiedy musisz rozliczyć projekt za pomocą kwot ryczałtowych?**

1

Projekt, którego łączny koszt wyrażony w złotych nie przekracza równowartości 200 tys. EUR<sup>14</sup> musisz rozliczyć za pomocą kwot ryczałtowych. Określenie kwot następuje w oparciu o szczegółowy budżet projektu przedstawiany przez Ciebie i zatwierdzony przez nas.

W dniu zawarcia umowy o dofinansowanie projektu dokonamy ponownego przeliczenia wartości projektu wg kursu aktualnego **na dzień ogłoszenia naboru** o dofinansowanie

<sup>14</sup> Zgodnie z Podrozdziałem 3.10 Wytycznych dotyczących kwalifikowalności wydatków na lata 2021-2027, do przeliczenia łącznego kosztu projektu stosuje się miesięczny obrachunkowy kurs wymiany waluty stosowany przez KE, aktualny na dzień ogłoszenia naboru.

projektu. Jeśli wartość projektu będzie nie przekroczy równowartości 200 tys. EUR, będziemy mogli zawrzeć z Tobą umowę.

### **Jak prawidłowo określisz kwotę ryczałtową?**

Przeanalizuj, jakie działania i wydatki musisz podjąć, aby zrealizować zadania w projekcie. Wyceń każdy wydatek, który wchodzi w skład kwoty ryczałtowej. Dla każdego wydatku dokonaj rzetelnej analizy rynku i na jej podstawie określ jego wartość.

Pamiętaj: szczegółowo uzasadnij racjonalności i efektywność **każdego wydatku**. Uwzględnij dokonaną przez Ciebie analizę rynku.

**2. Rozliczenie kwot ryczałtowych**

W ramach naboru przewidziano realizację projektów, w których koszty bezpośrednie rozliczysz za pomocą uproszczonych metod rozliczania wydatków, tj. na podstawie kwot ryczałtowych.

Zdefiniuj we wniosku wskaźniki produktu lub rezultatu umożliwiające sprawne rozliczenie poszczególnych kwot ryczałtowych, pamiętając o tym, że:

 $\checkmark$  jedno zadanie = 1 koszt (kwota ryczałtowa) = 1 wskaźnik produktu lub rezultatu określony dla rozliczenia tej kwoty ryczałtowej.

Wskaźnik rozliczający daną kwotę ryczałtową nie powinien być przypisany do więcej niż jednego zadania. Pamiętaj, że wskaźnik powinien umożliwiać stwierdzenie, że całe zadanie zostało zrealizowane (odnosić się do form wsparcia przewidzianych w danym zadaniu). Zaplanowanie kilku zadań o mniejszym zakresie, pozwoli na zminimalizowanie ryzyka niekwalifikowalności wydatków, jakie niesie rozliczenie w systemie "spełnia – nie spełnia".

Gdy już określisz liczbę zadań w projekcie zastanów się, jakie wydatki będziesz musiał ponieść w ramach każdego zadania w projekcie i oszacuj oraz uzasadnij ich wysokość.

Wykorzystaj w tym celu koszty ujęte w zestawieniu standardu i cen rynkowych, który znajdziesz w załączniku 12 do regulaminu, a w przypadku innych kosztów odwołaj się do cen rynkowych. Budżet powinien umożliwić nam ocenę kwalifikowalności kwoty ryczałtowej zgodnie z zasadą racjonalności i efektywności kosztowej, ponieważ na etapie realizacji projektu dokumenty księgowe nie będą weryfikowane.

Pamiętaj: nie definiuj kwoty ryczałtowej jako pojedynczego wydatku w projekcie (np. ubezpieczenie grupy docelowej, dojazd na szkolenie, wynagrodzenie trenera), gdyż takie podejście w konstruowaniu budżetu właściwe jest dla wydatków faktycznie ponoszonych.

We wniosku, w części "Dodatkowe informacje" dodaliśmy komponent, w którym musisz umieścić wykaz dokumentów potwierdzających wykonanie danego wskaźnika (umożliwiających rozliczenie kwoty ryczałtowej). Musisz to zrobić w podziale na:

- $\checkmark$  dokumenty dołączane do wniosku o płatność (WOP) rozliczającego kwotę ryczałtową,
- $\checkmark$  dokumenty składane na wezwanie WUP.

Szczegółowe informacje znajdziesz w Instrukcji wypełniania wniosku o dofinansowanie projektu w ramach FEWiM 2021-2027.

**3. Wskaźniki służące rozliczeniu kwot ryczałtowych**

Jeśli w projekcie zaplanujesz formy wsparcia takie jak: poradnictwo zawodowe (porada indywidualna/grupowa), pośrednictwo pracy, szkolenia, staż, umieść we wniosku wskaźniki i dokumenty wymienione poniżej.

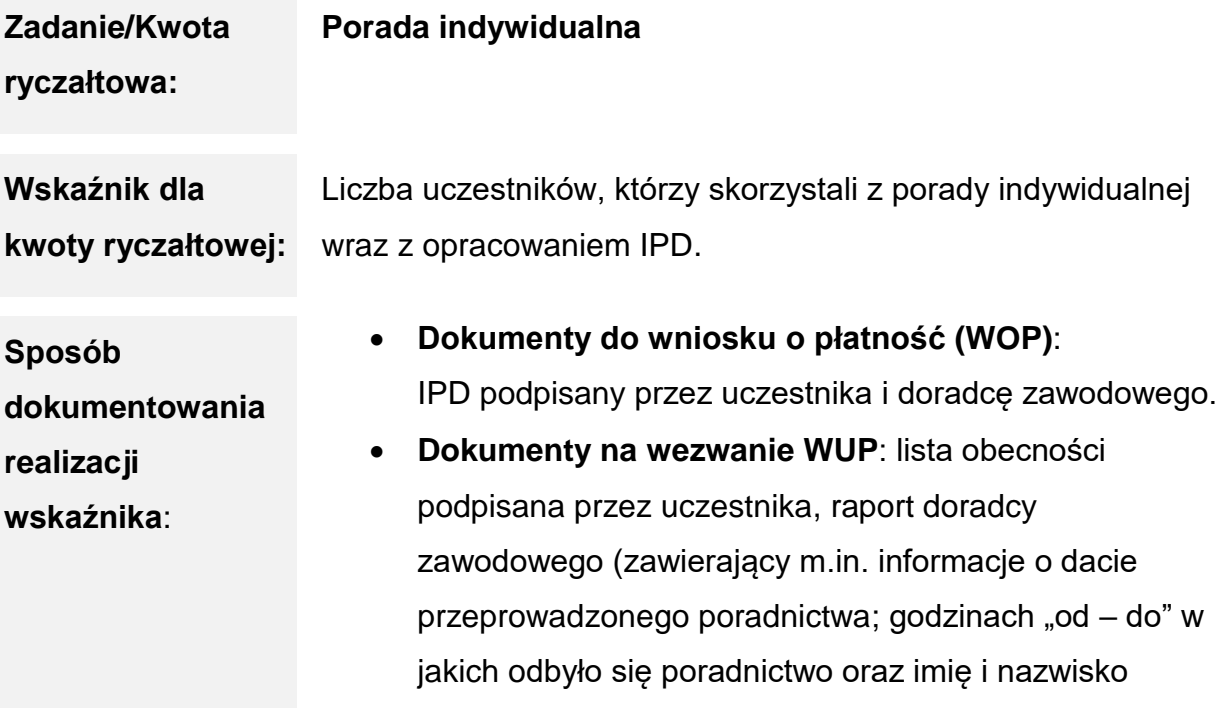

uczestnika, z którym przeprowadzono poradnictwo; zakres tematyczny udzielonego wsparcia).

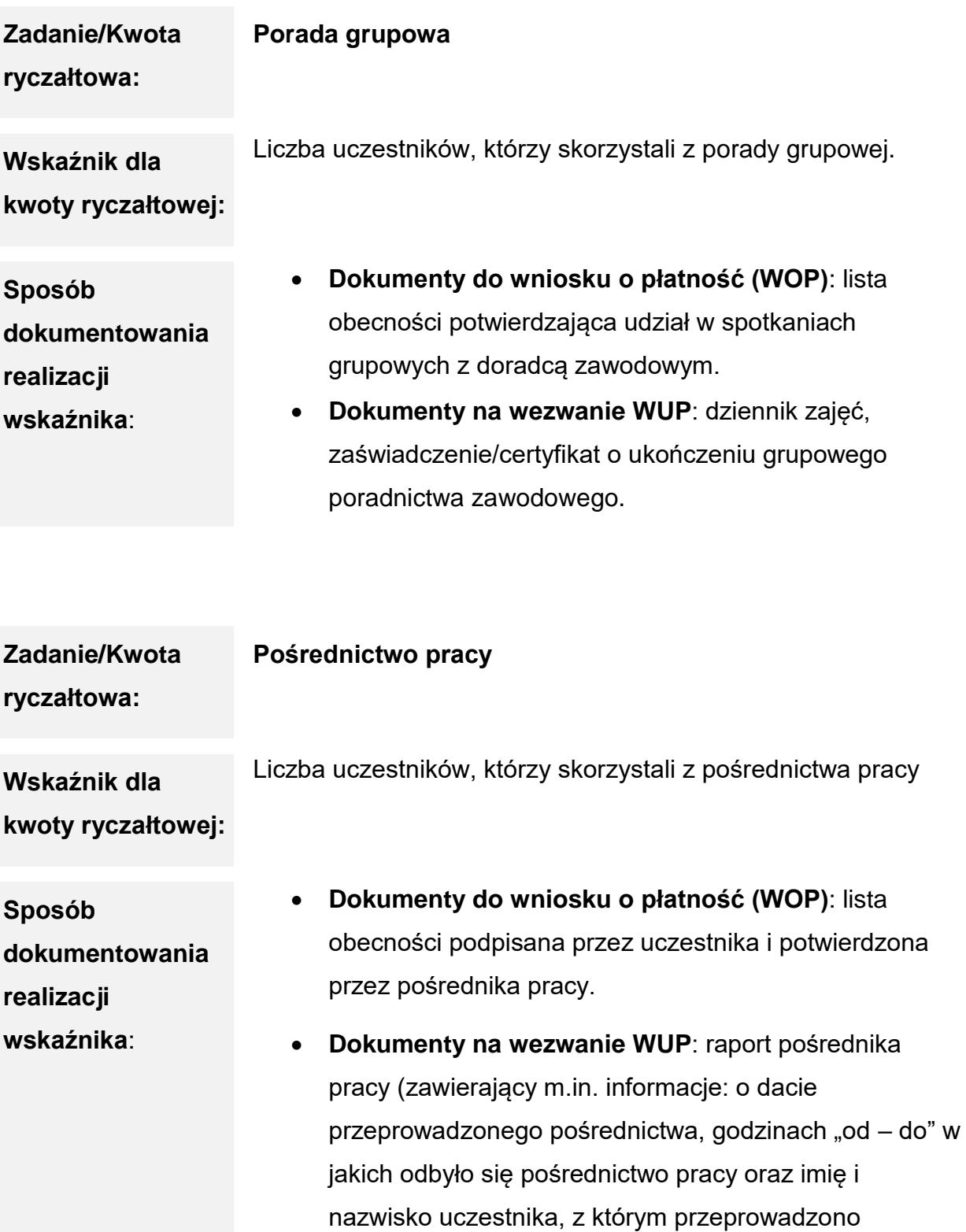

pośrednictwo, zakres tematyczny udzielonego wsparcia).

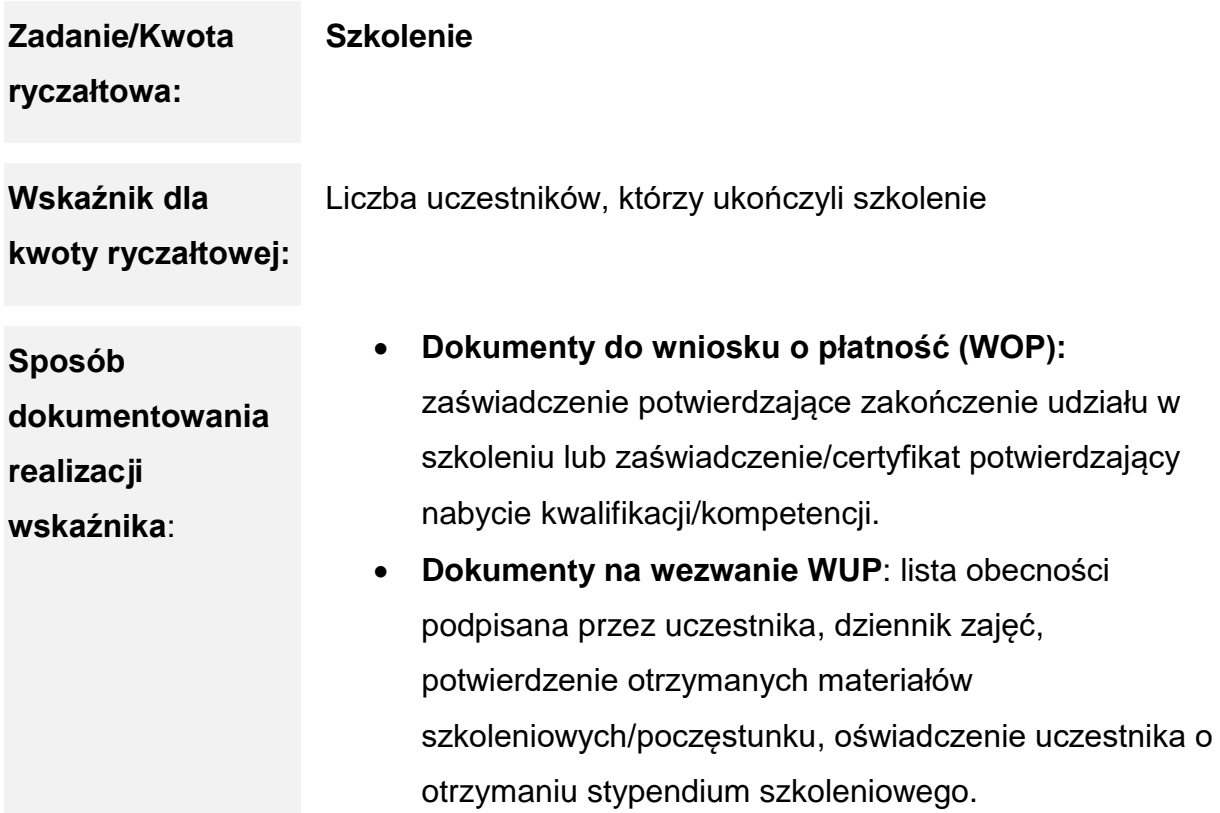

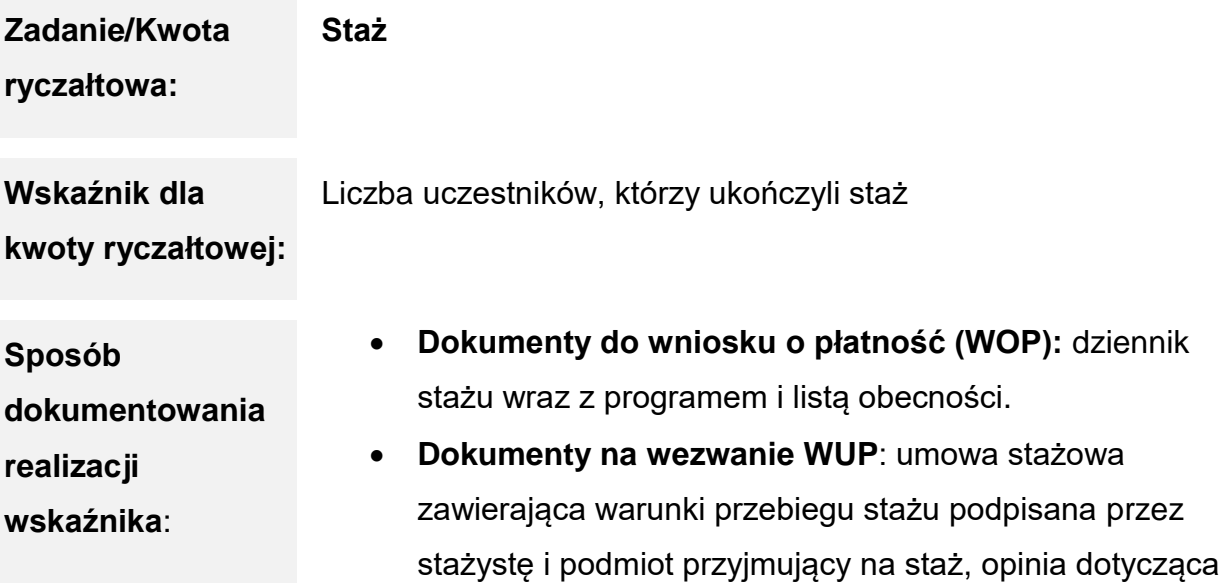

stażysty, oświadczenie uczestnika o otrzymaniu stypendium stażowego.

### **3.4.3 Stawki ryczałtowe**

Nie dopuszczamy możliwości stosowania stawek ryczałtowych innych niż [koszty](file:///C:/Users/msarnacka/AppData/Local/Microsoft/Windows/INetCache/Content.Outlook/H79DC9IF/Trochę%20na%20temat%20finansów%20(002).docx%23_Koszty_pośrednie)  [pośrednie.](file:///C:/Users/msarnacka/AppData/Local/Microsoft/Windows/INetCache/Content.Outlook/H79DC9IF/Trochę%20na%20temat%20finansów%20(002).docx%23_Koszty_pośrednie)

# <span id="page-42-0"></span>**Podrozdział 3.5 Koszty pośrednie**

Kosztami pośrednimi w projekcie są koszty, których nie możesz bezpośrednio przypisać do głównego celu projektu. Zaliczamy do nich koszty administracyjne związane z techniczną obsługą projektu.

W naborze koszty pośrednie projektu możesz rozliczyć wyłącznie z wykorzystaniem stawki ryczałtowej w wysokości:

 **25% kosztów bezpośrednich** – obowiązującej w przypadku projektów o wartości kosztów bezpośrednich<sup>15</sup> **do 830 tys. zł włącznie**.

**Dowiedz się więcej**

1

Katalog kosztów pośrednich znajdziesz w Podrozdziale 3.12 Koszty pośrednie w Wytycznych dotyczących kwalifikowalności wydatków na lata 2021-2027.

# **Podrozdział 3.6 Zamówienia udzielane w ramach projektu**

Zasady konkurencyjności nie stosuje się do wydatków rozliczanych za pomocą uproszczonych metod.

Udzielanie zamówień w ramach projektu w drodze zastosowania przepisów ustawy Prawo zamówień publicznych (dla zamówień o wartości szacunkowej równej lub wyższej niż 130 tys. zł netto) dotyczy wnioskodawców/beneficjentów stosujących PZP.

<sup>15</sup> Z pomniejszeniem kosztu mechanizmu racjonalnych usprawnień, o którym mowa w Wytycznych dotyczących realizacji zasad równościowych w ramach funduszy unijnych na lata 2021-2027.

**Dowiedz się więcej**

Szczegółowe informacje dotyczące udzielania zamówień znajdziesz w:

- Wytycznych dotyczących kwalifikowalności wydatków na lata 2021-2027 oraz w poradniku
- $\checkmark$  Zamówienia udzielane w ramach projektów. Podręcznik beneficjenta i wnioskodawcy programów polityki spójności 2021-2027.

# **Podrozdział 3.7 Wkład własny**

Wkład własny to wkład do projektu, który nie zostanie Ci przekazany w formie dofinansowania. W przypadku projektów rozliczanych kwotami ryczałtowymi wkład własny możesz wnieść tylko w formie pieniężnej w ramach kosztów pośrednich. Wysokość wkładu własnego znajdziesz w [Podrozdziale 1.8.](#page-25-0)

#### **Dowiedz się więcej**

Szczegółowe informacje dotyczące wkładu własnego znajdziesz w Wytycznych dotyczących kwalifikowalności wydatków na lata 2021-2027.

# **Podrozdział 3.8 Wydatki poza UE**

Nie możesz ponosić wydatków poza Unią Europejską.

# **Rozdział 4 Wybór projektów**

Pamiętaj: Twój projekt może zostać wybrany do dofinansowania tylko, jeżeli spełnia kryteria wyboru projektów i dostępne są środki na jego dofinansowanie.

#### **KOP (Komisja Oceny Projektów)**

Ocenę wniosków przeprowadzimy w ramach KOP. Na początku wylosujemy dwóch członków KOP<sup>16</sup>, którzy niezależnie ocenią Twój projekt. Ocena będzie polegała na sprawdzeniu, czy Twój projekt spełnia kryteria wyboru projektów.

Ocena będzie podzielona na etapy:

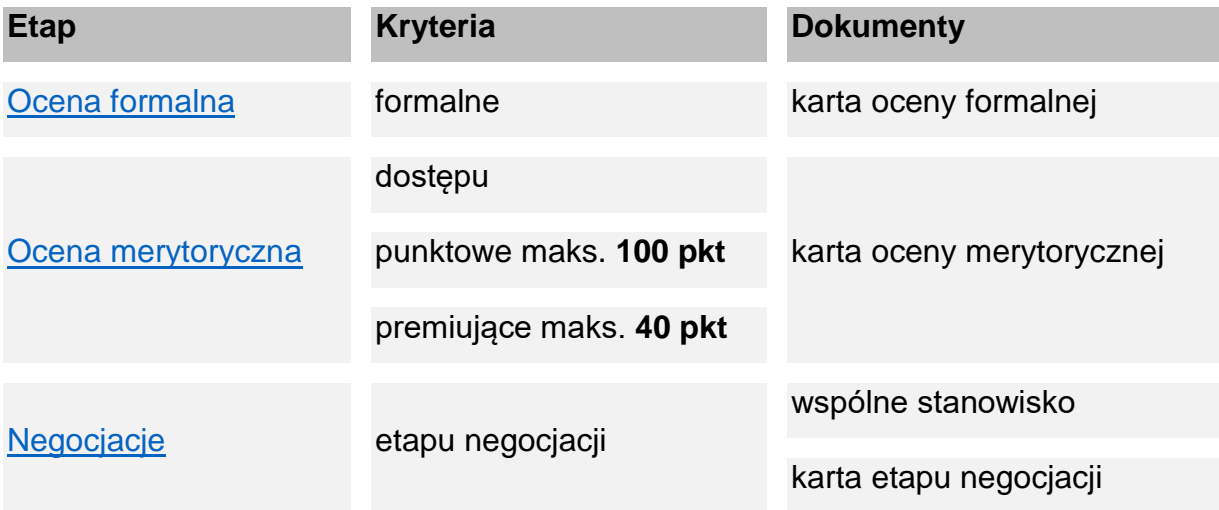

#### **Terminy oceny**

1

Termin na przeprowadzenie oceny<sup>17</sup> uzależniony jest od liczby wniosków skierowanych na posiedzenie KOP. Jeśli skierowanych zostanie:

- do 100 wniosków ocenę zakończymy w ciągu **80 dni**;
- 101 200 wniosków ocenę zakończymy w ciągu **120 dni**;
- 201 i więcej ocenę zakończymy w ciągu **140 dni**.

<sup>&</sup>lt;sup>16</sup> Beda to co do zasady pracownicy WUP w Olsztynie, w uzasadnionych przypadkach do oceny powołani zostaną eksperci.

<sup>17</sup> Okres od dnia przekazania oceniającym w ramach KOP projektów wylosowanych do oceny, do momentu podpisania przez oceniających kart oceny merytorycznej wszystkich projektów ocenianych w ramach KOP.

W uzasadnionych przypadkach możemy wydłużyć termin na przeprowadzenie oceny, o czym poinformujemy na [stronach internetowych.](#page-4-0)

**Oczywista omyłka pisarska lub rachunkowa** 

Jeśli stwierdzimy we wniosku o dofinansowanie oczywistą omyłkę pisarską lub rachunkową o charakterze formalnym:

- $\checkmark$  możemy sami ją poprawić we wniosku, informując Cię o tym w SOWA EFS.
- możemy wezwać Cię w SOWA EFS do uzupełnienia lub poprawienia wniosku.

Pamiętaj: zrobimy to tylko, jeśli zajdzie techniczna konieczność uzupełnienia lub poprawienia pól we wniosku o dofinansowanie (na potrzeby komunikacji między systemem SOWA EFS i SL2021).

Wszelkie pozostałe kwestie uzupełnisz lub poprawisz na negocjacjach zgodnie z ich zakresem.

# <span id="page-45-0"></span>**Podrozdział 4.1 Ocena formalna**

Na etapie oceny formalnej dwóch członków KOP niezależnie sprawdzi, czy Twój wniosek spełnia kryteria formalne. Oceniający uzasadnią swoją ocenę tylko, jeśli będzie negatywna.

W sytuacji gdy oceniając Twój wniosek jeden oceniający uzna kryterium formalne za spełnione, a drugi za niespełnione, rozbieżności w sposobie oceny rozstrzygnie przewodniczący KOP.

## **Zakończenie etapu oceny formalnej**

Zakończenie etapu oceny formalnej nastąpi w dniu zatwierdzenia listy projektów zakwalifikowanych do etapu oceny merytorycznej oraz listy projektów ocenionych negatywnie. Twój wniosek może zostać:

- **skierowany do oceny merytorycznej** albo
- **oceniony negatywnie** otrzymasz pismo, w którym znajdziesz przyczyny odrzucenia Twojego wniosku wraz z pouczeniem o możliwości złożenia protestu. Więcej w [Podrozdziale 2.2.](#page-29-0)

## <span id="page-46-0"></span>**Podrozdział 4.2 Ocena merytoryczna**

Na etapie oceny merytorycznej dwóch członków KOP sprawdzi, czy Twój wniosek spełnia:

- **kryteria dostępu**;
- **kryteria punktowe** za ich spełnienie możesz uzyskać maksymalnie 100 punktów;
- **kryteria premiujące** za ich spełnienie możesz uzyskać maksymalnie 40 punktów.

#### **Uzasadnienie oceny**

Oceniający uzasadni swoją ocenę:

- $\checkmark$  kryteriów dostępu tylko jeśli uzna kryterium za niespełnione lub skieruje projekt do negocjacji;
- $\checkmark$  kryteriów punktowych tylko jeśli przyzna mniejszą niż maksymalna liczbę punktów;
- $\checkmark$  kryteriów premiujących tylko w przypadku jeśli uzna kryterium za niespełnione albo przyzna mniejszą niż maksymalna liczbę punktów premiujących.

Dodatkowo oceniający, w razie potrzeby, wskażą w kartach warunki negocjacyjne. W ich zakresie, na etapie negocjacji, będziesz miał możliwość poprawy lub uzupełnienia wniosku zgodnie z otrzymanymi uwagami.

#### **Skierowanie do etapu negocjacji**

Twój projekt zostanie skierowany do negocjacji jeśli:

- $\checkmark$  spełni kryteria dostępu lub w ich zakresie zostanie skierowany do negocjacji, a dodatkowo;
- uzyska wymagane minimum punktowe za spełnienie każdego kryterium punktowego (tj. na poziomie co najmniej 60% punktów możliwych do otrzymania za dane kryterium).

#### **Negatywna ocena**

Twój projekt zostanie oceniony negatywnie i nie zostanie skierowany do etapu negocjacji ieśli:

 $\checkmark$  nie spełni co najmniej jednego kryterium dostępu lub

 $\checkmark$  nie uzyska wymaganego minimum punktowego (60% punktów możliwych do otrzymania) co najmniej w jednym kryterium punktowym.

**Rozbieżność w ocenie kryteriów dostępu i kryteriów premiujących**

Rozbieżności w ocenie Twojego wniosku rozstrzygnie przewodniczący KOP, w sytuacji gdy:

- $\checkmark$  jeden oceniający uzna kryterium dostępu za spełnione, a drugi za niespełnione;
- $\checkmark$  jeden oceniający uzna kryterium premiujące za spełnione, a drugi za niespełnione;
- $\checkmark$  oceniający przyznają różną liczbę punktów za spełnienie tego samego kryterium premiującego.

**Znaczna rozbieżność w ocenie kryteriów punktowych – trzeci oceniający**

Twój projekt poddany zostanie dodatkowej ocenie, którą przeprowadzi trzeci oceniający wybrany w drodze losowania, w sytuacii gdy:

- $\checkmark$  od jednego z oceniających uzyska ocenę pozytywną (co najmniej 60% punktów w poszczególnych kryteriach punktowych), a od drugiego ocenę negatywną (poniżej 60% punktów w co najmniej jednym kryterium punktowym) albo
- $\checkmark$  od każdego z oceniających uzyska co najmniej 60% punktów w poszczególnych kryteriach punktowych oraz różnica w liczbie punktów przyznanych za spełnienie kryteriów punktowych między dwiema ocenami wynosić będzie co najmniej 30 punktów.

#### **Zakończenie etapu oceny merytorycznej**

Zakończenie etapu oceny merytorycznej nastąpi w dniu zatwierdzenia listy projektów zakwalifikowanych do etapu negocjacji oraz listy projektów ocenionych negatywnie. Twój wniosek może zostać:

- **skierowany do etapu negocjacji** otrzymasz od nas korespondencję dotyczącą negocjacji w SOWA EFS;
- **oceniony negatywnie** otrzymasz pismo, w którym znajdziesz przyczyny odrzucenia Twojego wniosku wraz z pouczeniem o możliwości złożenia protestu. Więcej w [Podrozdziale nr 2.2.](#page-29-0)

# <span id="page-48-0"></span>**Podrozdział 4.3 Negocjacje**

Do etapu negocjacji skierujemy wszystkie projekty, które nie zostały ocenione negatywnie na wcześniejszych etapach oceny. Podjęcie negociącji dotyczyć będzie tych projektów, których wartość dofinansowania mieścić się będzie w limicie 110% alokacji określonej w regulaminie<sup>18</sup>, poczynając od projektu, który uzyskał najlepszą ocenę na etapie oceny merytorycznej. Dopuszczamy sytuację, w której ostatni projekt podlegający negocjacjom przekroczy limit 110% alokacji. Negocjacje będziemy prowadzili elektronicznie za pośrednictwem SOWA EFS.

Pamiętaj: skierowanie do etapu negocjacji nie jest równoznaczne z podjęciem negocjacji.

#### **Wspólne stanowisko**

Negocjacje będziemy prowadzili z wykorzystaniem wspólnego stanowiska oceniających, którego treść będzie bazowała na kartach oceny merytorycznej. Negocjacje mogą objąć również dodatkowe ustalenia wskazane przez przewodniczącego KOP lub podjęte już w toku negocjacji.

Negocjacje będą dotyczyły kryteriów dostępu i/lub punktowych, dla których oceniający wskazali warunki negocjacyjne. Negocjacje służyć będą:

- uzyskaniu informacji i wyjaśnień dotyczących Twojego projektu lub
- $\checkmark$  uzupełnieniu lub poprawie wniosku w oparciu o uwagi oceniających.

**Termin podjęcia negocjacji** 

1

Negocjacje powinieneś podjąć w terminie **7 dni** od otrzymania wezwania do negocjacji. To znaczy, że w tym czasie powinieneś przesłać w SOWA EFS wspólne stanowisko z odniesieniem do wszystkich warunków negocjacyjnych.

<sup>18</sup> Dofinansowanie otrzymają tylko te projekty, których wartość dofinansowania odpowiada alokacji określonej w regulaminie. Negocjacje projektów, których wartość dofinansowania przekracza alokację, służy wyłonieniu dodatkowych projektów, które jako rezerwowe będą mogły otrzymać propozycję dofinansowania w sytuacji zaistnienia przesłanek uniemożliwiających zawarcie umów z podmiotami wybranymi do dofinansowania.

Pamiętaj: jeśli nie uda Ci się przygotować odpowiedzi w wyznaczonym przez nas terminie, możesz zwrócić się do nas z prośbą o jego wydłużenie. Jeśli nie przygotujesz odpowiedzi w wyznaczonym terminie i nie poprosisz o wydłużenie terminu, uznamy, że nie podejmujesz negocjacji, co oznacza, że Twój wniosek nie spełni kryterium etapu negocjacji**.**

#### **Zmiana wniosku**

Po wypracowaniu z Tobą wspólnego stanowiska, poprosimy Cię o przesłanie wniosku zmienionego w oparciu o te ustalenia.

Pamiętaj: nie możesz wprowadzić do wniosku zmian innych, niż wynikające z warunków negocjacyjnych.

Zakończenie etapu negocjacji nastąpi w dniu zatwierdzenia listy projektów wybranych do dofinansowania oraz listy projektów ocenionych negatywnie. Negatywnie ocenimy:

- wnioski skierowane do etapu negocjacji, których zakontraktowanie nie będzie możliwe z powodu wyczerpania alokacji wskazanej w regulaminie,
- wnioski, które nie spełnią kryterium etapu negocjacji.

# **Podrozdział 4.4 Jak ustalimy punktację Twojego projektu**

Ostateczną liczbę punktów przyznaną Twojemu projektowi obliczymy w sposób zaprezentowany poniżej.

#### Zwróć uwagę, kiedy przyznamy Twojemu projektowi punkty premiujące!

#### **Wynik oceny przy dwóch oceniających**

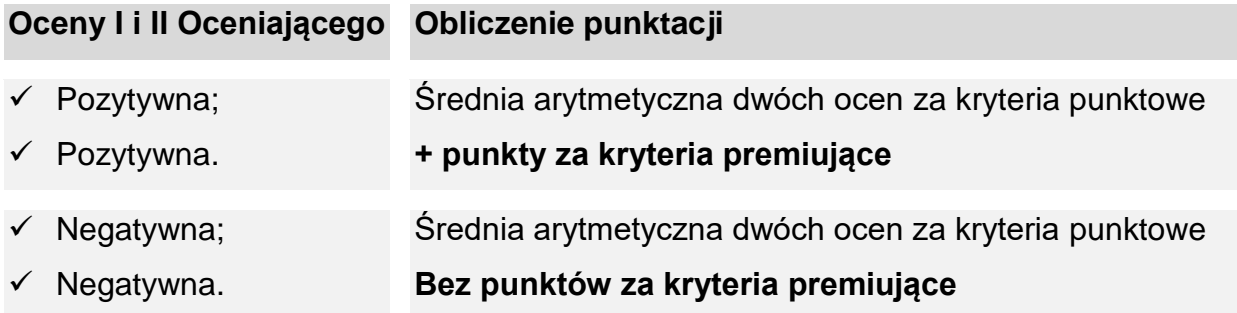

**Wynik oceny przy trzech oceniających**

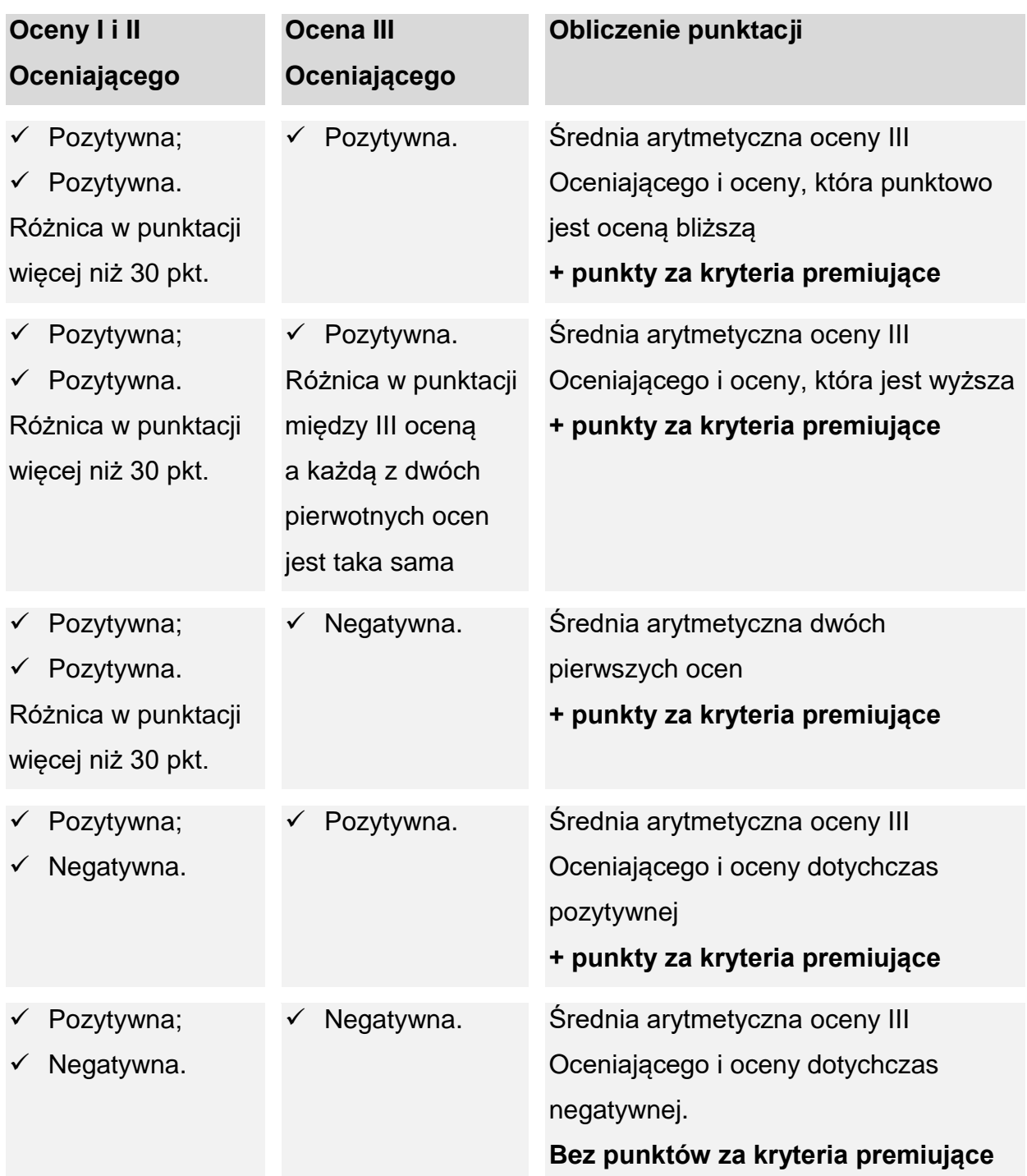

# **Podrozdział 4.5 Zakończenie postępowania**

**Kryteria punktowe rozstrzygające** 

W przypadku projektów, które uzyskały taką samą liczbę punktów decydujące znaczenie będą miały kryteria punktowe o charakterze rozstrzygającym. Wówczas wyższa liczba

punktów przyznanych w ramach określonych kryteriów punktowych będzie decydowała o kolejności uszeregowania projektów na liście projektów wybranych do dofinansowania oraz na liście projektów ocenionych negatywnie.

Najważniejsze kryteria rozstrzygające w ramach naboru:

- $\checkmark$  I stopnia: Prawidłowość opisu grupy docelowej, w kontekście sytuacji problemowej;
- $\checkmark$  II stopnia: Trafność doboru zadań przewidzianych do realizacji w ramach projektu oraz racjonalność harmonogramu;
- $\checkmark$  III stopnia: Zgodność celu projektu z celem szczegółowym wskazanym w SZOP FEWiM 2021-2027.

Pozostałe kryteria punktowe rozstrzygające znajdziesz w załączniku 4 do regulaminu Katalog kryteriów wyboru projektów.

### **Wynik oceny**

W wyniku oceny Twój wniosek może zostać:

- **wybrany do dofinansowania**;
- **oceniony negatywnie** na tym etapie to również przypadek, w którym Twój projekt nie został wybrany do dofinansowania z uwagi na wyczerpanie środków przeznaczonych na dofinansowanie projektów w danym naborze.

O ostatecznych wynikach oceny zostaniesz przez nas poinformowany pismem. W przypadku negatywnego wyniku oceny wniosku otrzymasz dodatkowo pouczenie o możliwości złożenia protestu. Więcej w [Podrozdziale 2.2.](#page-29-0)

#### **Informacja o wynikach oceny**

Zakończenie postępowania i rozstrzygnięcie naboru nastąpi w dniu opublikowania informacji o projektach wybranych do dofinansowania oraz o projektach, które otrzymały ocenę negatywną na [stronach internetowych.](#page-4-0)

Kolejność projektów na liście projektów wybranych do dofinansowania ustalimy malejąco, zależnie od liczby punktów uzyskanych po zakończeniu oceny. To znaczy, że na najwyższych pozycjach listy projektów wybranych do dofinansowania znajdą się projekty z najwyższą liczbą punktów.

**Nie dostałeś dofinansowania? Masz jeszcze szansę!**

Jeśli Twój projekt nie został wybrany do dofinansowania z uwagi na wyczerpanie środków przeznaczonych na dofinansowanie projektów w danym naborze, możesz w późniejszym terminie dostać dofinansowanie, w szczególności w wyniku zaistnienia następujących okoliczności:

- $\checkmark$  jeśli wnioskodawca, którego projekt został wybrany do dofinansowania odmówi podpisania umowy;
- $\checkmark$  jeśli odmówimy podpisania umowy o dofinansowanie projektu wybranego do dofinansowania;
- $\checkmark$  powstaną oszczędności przy realizacji projektów wybranych do dofinansowania;
- $\checkmark$  rozwiążemy umowę o dofinansowanie dla projektu wybranego do dofinansowania;
- $\times$  zwiększymy alokację.

Propozycję dofinansowania będziemy składać wnioskodawcom z najwyższą liczbą punktów, z którymi pozytywnie zakończyliśmy negocjacje, jednak z uwagi na brak środków na wcześniejszym etapie nie mieliśmy możliwości podpisania umów.

# **Podrozdział 4.6 Skierowanie ocenionego projektu do ponownej oceny**

Jeśli po wybraniu projektu do dofinansowania, a przed zawarciem umowy uzyskamy wiedzę o okolicznościach mogących mieć negatywny wpływ na wynik oceny projektu, będziemy musieli ponownie skierować projekt do oceny w stosownym zakresie<sup>19</sup>. Jeśli zajdzie taka sytuacja, poinformujemy Cię o tym.

Zasady oceny projektu określone w tym rozdziale regulaminu zastosujemy odpowiednio, z zastrzeżeniem, że:

- ocenę będzie mógł przeprowadzić ten sam członek KOP, który oceniał projekt przed wybraniem go do dofinansowania;
- ocena zostanie przeprowadzona w zakresie powziętych informacji, które przekaże oceniającemu przewodniczący KOP.

<sup>19</sup> Art. 61 ust. 8 ustawy wdrożeniowej

O wyniku ponownej oceny poinformujemy Cię pismem w postaci papierowej lub elektronicznej<sup>20</sup>.

<sup>&</sup>lt;sup>20</sup> Do doręczeń zastosujemy przepisy Działu 1 Rozdziału 8 "Doręczenia" KPA

# **Rozdział 5 Umowa o dofinansowanie**

Umowa określa zasady, na jakich przyznamy Ci dofinansowanie oraz podstawowe obowiązki związane z realizacją projektu i jego rozliczeniem. Wzór umowy o dofinansowanie znajdziesz w załączniku 3 do regulaminu.

Nie będziemy mogli podpisać z Tobą umowy o dofinansowanie, jeżeli:

- $\checkmark$  nie dostarczysz nam dokumentów potrzebnych do jej podpisania;
- $\checkmark$  zostałeś wykluczony z możliwości otrzymania dofinansowania na podstawie odrębnych przepisów;
- Twoi partnerzy zostali wykluczeni z możliwości otrzymania dofinansowania na podstawie odrębnych przepisów;
- $\times$  zrezygnujesz z dofinansowania;
- $\checkmark$  unieważnimy postępowanie w zakresie wyboru projektów.

Możemy odmówić zawarcia z Tobą umowy o dofinansowanie, jeżeli zachodzi obawa wyrządzenia szkody w mieniu publicznym w następstwie zawarcia umowy<sup>21</sup>.

Jeżeli wystąpią okoliczności, które uniemożliwiają podpisanie z Tobą umowy, poinformujemy Cię o tym.

## **Podrozdział 5.1 Wymagane dokumenty**

Zanim podpiszemy umowę, będziemy potrzebowali od Ciebie jeszcze kilku dokumentów (oryginałów lub kopii poświadczonych za zgodność z oryginałem). W piśmie informującym o wynikach oceny, wskażemy konkretne załączniki, które musisz nam dostarczyć, zgodne z zapisami regulaminu. Będziesz miał na to 7 dni. Termin będziemy liczyć od dnia doręczenia pisma.

<sup>21</sup> Art. 61 ust. 4 ustawy wdrożeniowej.

**W pierwszej kolejności pozyskaj:**

- $\checkmark$  zaświadczenie z banku o posiadaniu rachunku bankowego lub kopię umowy z bankiem potwierdzającej posiadanie rachunku zawierającej: nazwę właściciela rachunku, nazwe i adres banku, numer rachunku bankowego<sup>22</sup>;
- $\checkmark$  zaświadczenie z ZUS o niezaleganiu z opłacaniem składek na ubezpieczenie społeczne, zdrowotne, Fundusz Pracy i Fundusz Gwarantowanych Świadczeń Pracowniczych<sup>23</sup>;
- $\checkmark$  zaświadczenie z Urzedu Skarbowego o niezaleganiu z podatkami<sup>24</sup>;
- $\checkmark$  aktualny wypis z organu rejestrowego, o ile nie bedzie dostepny w odpowiednim publicznym rejestrze prowadzonym w formie elektronicznej lub inny dokument potwierdzający formę i charakter prowadzonej działalności wraz z danymi osób<sup>25</sup> upoważnionych do podejmowania decyzji wiążących;
- pełnomocnictwo, jeśli umowę podpisze osoba inna niż wskazana w dokumentach rejestrowych.

Pamiętaj: przedstawione przez Ciebie dokumenty, muszą być aktualne.

Zaświadczenia z ZUS i z Urzędu Skarbowego muszą być wystawione najpóźniej miesiąc przed dniem otrzymania przez Ciebie informacji o pozytywnym wyniku oceny projektu.

**Na wzorach, które znajdziesz w załącznikach 3 oraz 11 do regulaminu przygotuj:** 

 $\checkmark$  harmonogram płatności;

1

 $\checkmark$  oświadczenie dotyczące zapewnienia koordynatora/kierownika projektu;

<sup>22</sup> Ze względu na rozliczanie projektu metodami uproszczonymi nie masz obowiązku zakładania wyodrębnionego rachunku do obsługi projektu. Możesz podać rachunek używany w swojej bieżącej działalności.

<sup>23</sup> W odniesieniu do podmiotów prowadzących działalność w formie spółki cywilnej wymagamy dokumentów dotyczących zarówno przedsiębiorcy, jak i spółki.

<sup>24</sup> W odniesieniu do podmiotów prowadzących działalność w formie spółki cywilnej wymagamy dokumentów dotyczących zarówno przedsiębiorcy, jak i spółki.

<sup>25</sup> Dane osobowe tj.: imię/imiona, nazwisko, adres zamieszkania, nr dowodu osobistego wraz z informacją przez kogo został wydany, PESEL, imiona rodziców, data i miejsce urodzenia – w przypadku osób fizycznych prowadzących działalność gospodarczą lub wspólników spółki cywilnej lub wspólników innej spółki osobowej (dotyczy wspólników, którzy zgodnie z przepisami ponoszą lub mogą ponosić odpowiedzialność za zobowiązania spółki).

- oświadczenie, że nie podlegasz wykluczeniu z możliwości otrzymania dofinansowania;
- $\checkmark$  oświadczenie, że jesteś/nie jesteś podmiotem wskazanym w art. 4 ustawy z dnia 11 września 2019 r. Prawo zamówień publicznych;
- $\checkmark$  wniosek o dodanie osoby uprawnionej zarządzającej projektem po stronie Beneficjenta (dla 1 osoby).

#### **Partnerstwo**

Jeśli projekt będziesz realizował w partnerstwie przygotuj też:

- $\checkmark$  umowe/ porozumienie pomiedzy partnerami:
- $\checkmark$  oświadczenie o sposobie rozliczania projektu w CST2021 (tj. projekt partnerski lub projekt realizowany w formule partnerskiej) – wzór w załączniku 11 do regulaminu;
- oświadczenie każdego partnera, że nie podlega wykluczeniu z możliwości otrzymania dofinansowania – wzór w załączniku 11 do regulaminu;
- $\checkmark$  oświadczenie każdego partnera, że jest/nie jest podmiotem wskazanym w art. 4 Ustawy z dnia 11 września 2019 r. Prawo zamówień publicznych – wzór w załączniku 11 do regulaminu;
- $\checkmark$  wniosek o dodanie osoby uprawnionej zarządzającej projektem po stronie Partnera, jeśli projekt ma być rozliczany częściowymi wnioskami o płatność – wzór w załączniku 11 do regulaminu.

## **Jednostka sektora finansów publicznych**

Jeśli projekt będziesz realizował jako jednostka sektora finansów publicznych, przygotuj:

 potwierdzoną za zgodność z oryginałem kopię uchwały właściwego organu jednostki samorządu terytorialnego lub innego właściwego dokumentu organu, który: dysponuje budżetem wnioskodawcy (zgodnie z przepisami o finansach publicznych), zatwierdza projekt lub udziela pełnomocnictwa do zatwierdzenia projektów współfinansowanych z Europejskiego Funduszu Społecznego Plus.

Pamiętaj: w przypadku jednostek sektora finansów publicznych, na umowie wymagana będzie kontrasygnata skarbnika/głównego księgowego jednostki.

**Jednoosobowa działalność lub spółka cywilna, spółka osobowa:** 

Jeśli jesteś osobą fizyczną prowadzącą działalność gospodarczą, wspólnikiem spółki cywilnej lub wspólnikiem innej spółki osobowej, przygotuj jedno z poniższych oświadczeń (wzór znajdziesz w załączniku 11 do regulaminu):

- oświadczenie współmałżonka dotyczące zgody na zaciągnięcie zobowiązań, jeśli nie posiadacie rozdzielności majątkowej albo
- oświadczenie o niepozostawaniu w związku małżeńskim albo
- oświadczenie o rozdzielności majątkowej współmałżonków.

Pamiętaj: dokumenty te musi złożyć każdy wspólnik spółki cywilnej lub innej spółki osobowej.

Możemy wymagać dostarczenia innych dokumentów niż wskazane powyżej, jeżeli będą one niezbędne do przygotowania umowy o dofinansowanie projektu, bądź do jej podpisania.

Pamiętaj: jeśli nie uda Ci się skompletować wszystkich załączników w wyznaczonym przez nas terminie, napisz do nas prośbę o jego wydłużenie, wskazując konkretną datę.

#### **Złożenie dokumentów**

Kiedy już skompletujesz wszystkie dotyczące Ciebie dokumenty, możesz je nam dostarczyć osobiście, pocztą lub przesyłką kurierską.

**Dalsze postępowanie ze złożonymi przez Ciebie dokumentami do umowy** 

Złożone przez Ciebie dokumenty sprawdzimy m.in. pod kątem tego, czy są:

- $\checkmark$  kompletne:
- $\checkmark$  aktualne;
- $\checkmark$  zgodne z zapisami wniosku o dofinansowanie.

W razie potrzeby poprosimy Cię o uzupełnienie bądź złożenie poprawnych dokumentów.

Po pozytywnej weryfikacji złożonych dokumentów, wspólnie ustalimy termin i sposób podpisania umowy.

Dodatkowo przed podpisaniem umów sprawdzimy, czy podmiot, który reprezentujesz (oraz Twój partner/Twoi partnerzy, jeśli przewidziałeś realizację projektu w partnerstwie):

- $\checkmark$  nie jest wpisany do rejestru podmiotów wykluczonych z możliwości otrzymania środków na realizację programów finansowanych z udziałem środków europejskich prowadzonego przez Ministra Finansów,
- $\checkmark$  nie jest osobą lub podmiotem, względem których stosowane są środki sankcyjne w związku z agresją Federacji Rosyjskiej na Ukrainę oraz nie jest związany z osobami lub podmiotami, względem których są stosowane środki sankcyjne w związku z agresią Federacji rosyjskiej na Ukrainę (weryfikacji tej dokonamy za pomocą systemu SKANER).

## **Podrozdział 5.2 Zabezpieczenie umowy o dofinansowanie**

Podpisując umowę o dofinansowanie zobowiązujesz się wnieść zabezpieczenie prawidłowej realizacji umowy o dofinansowanie<sup>26</sup>. Musisz to zrobić w terminie wskazanym w umowie.

Wniesienie zabezpieczenia w formie i wysokości zaakceptowanej przez nas jest warunkiem koniecznym do uruchomienia wypłaty środków.

**Weksel in blanco wraz z deklaracją wekslową<sup>27</sup> .** 

Najczęstszą formą zabezpieczenia umowy jest weksel in blanco wraz z deklaracją wekslową. Dokument zostanie przygotowany przez nas i będziesz mógł go bezpłatnie podpisać w WUP np.: w dniu podpisania umowy. Jeżeli będziesz podpisywał umowę korespondencyjnie Twój podpis na wekslu będzie musiał poświadczyć notariusz.

Wekslem in blanco możesz zabezpieczyć umowę, jeżeli:

1

 wartość zaliczki lub łączna wartość zaliczek ze wszystkich równocześnie realizowanych przez Ciebie umów o dofinansowanie zawartych z WUP **w programie FEWiM 2021-2027**, nie przekracza **10 mln zł** lub

<sup>&</sup>lt;sup>26</sup> Zgodnie z art. 206 ust. 4 ustawy o finansach publicznych obowiązek ten nie dotyczy jednostek sektora finansów publicznych albo fundacji, których jedynym fundatorem jest Skarb Państwa, a także Banku Gospodarstwa Krajowego.

<sup>27</sup> W przypadku weksla in blanco wraz z deklaracją wekslową zabezpieczenie ustanawiane jest w wysokości przyznanego dofinansowania.

- $\checkmark$  iesteś podmiotem świadczącym usługi publiczne lub usługi w ogólnym interesie gospodarczym, o których mowa w art. 93 i art. 106 ust. 2 Traktatu o funkcjonowaniu Unii Europejskiej, lub
- $\checkmark$  jesteś instytutem badawczym w rozumieniu art. 1 ust. 1 ustawy z dnia 30 kwietnia 2010 r. o instytutach badawczych.

**Inne formy zabezpieczenia umowy**

Jeżeli wartość zaliczki lub łączna wartość zaliczek ze wszystkich równocześnie realizowanych przez Ciebie umów o dofinansowanie zawartych z WUP **w programie FEWiM 2021-2027** przekracza **10 mln zł**, musisz ustanowić zabezpieczenie w jednej lub kilku formach wskazanych w § 5 ust. 3 Rozporządzenia Ministra Funduszy i Polityki Regionalnej z dnia 21 września 2022 r. w sprawie zaliczek w ramach programów finansowanych z udziałem środków europejskich<sup>28</sup>.

Pamiętaj: ostatecznego wyboru formy zabezpieczenia dokonamy w uzgodnieniu z Tobą, rozpatrując Twój przypadek indywidualnie.

Koszt zabezpieczenia prawidłowej realizacji umowy możesz sfinansować w ramach kosztów pośrednich.

Warunki zwolnienia zabezpieczenia należytego wykonania umowy znajdziesz w umowie o dofinansowanie.

#### **Dowiedz się więcej**

1

Szczegółowe informacje nt. zabezpieczenia prawidłowej realizacji projektu znajdziesz w Rozporządzeniu Ministra Funduszy i Polityki Regionalnej z dnia 21 września 2022 r. w sprawie zaliczek w ramach programów finansowanych z udziałem środków europejskich.

<sup>28</sup> W tym przypadku zabezpieczenie ustanawiane jest w wysokości co najmniej równowartości najwyższej transzy zaliczki wynikającej z umowy o dofinansowanie.

# **Podrozdział 5.3 Zmiany w projekcie przed zawarciem umowy**

Po zakończeniu negocjacji, a przed podpisaniem umowy o dofinansowanie nie będziesz mógł dokonać zmian w projekcie.

# **Rozdział 6 Procedura odwoławcza**

Jeżeli Twój projekt otrzymał ocenę negatywną, przysługuje Ci prawo wniesienia protestu.

Przez **ocenę negatywną** rozumiemy:

- $\checkmark$  przypadek, w którym Twój projekt nie spełnił co najmniej jednego kryterium wyboru projektów, na skutek czego nie został skierowany do kolejnego etapu oceny lub nie został wybrany do dofinansowania;
- $\checkmark$  przypadek, w którym Twój projekt nie został wybrany do dofinansowania z uwagi na wyczerpanie środków przeznaczonych na dofinansowanie projektów w danym naborze.

Pamiętaj: wyczerpanie kwoty przeznaczonej na dofinansowanie nie może stanowić jedynej przesłanki wniesienia protestu.

#### **Elementy protestu**

Twój protest musi zawierać:

- oznaczenie instytucji do której kierujesz protest (Wojewódzki Urząd Pracy w Olsztynie);
- $\checkmark$  Twoje dane (nazwa i adres);
- $\checkmark$  numer wniosku o dofinansowanie projektu, którego protest dotyczy;
- kryteria wyboru projektów, z których oceną się nie zgadzasz **wraz z uzasadnieniem;**
- $\checkmark$  zarzuty o charakterze proceduralnym w zakresie przeprowadzonej oceny, jeżeli Twoim zdaniem takie naruszenia miały miejsce **wraz z uzasadnieniem**;
- $\checkmark$  Twój podpis lub podpis osoby, która Ciebie reprezentuje (wraz z dokumentem, który potwierdza prawo tej osoby do występowania w Twoim imieniu).

Pamiętaj: protest nie służy uzupełnianiu treści wniosku o dofinansowanie. Nie przedstawiaj w nim informacji i dokumentów, których nie wskazałeś w projekcie, a które mogłyby wpłynąć na wynik oceny, ponieważ nie wpłyną one na uwzględnienie protestu. Zanim zdecydujesz się zaprotestować na ocenę, przeanalizuj czy masz do czynienia z sytuacją, w której oceniający na etapie weryfikacji Twojego wniosku pominął istotne zapisy mogące mieć wpływ na wynik oceny, np. we wniosku był zapis świadczący o spełnieniu kryterium, ale oceniający go nie uwzględnił.

**Termin wniesienia protestu**

Protest możesz złożyć w terminie **14 dni** od dnia doręczenia<sup>29</sup> informacji o negatywnym wyniku oceny Twojego projektu. Termin liczymy zgodnie z art. 57 § 1-4 KPA.

Termin na wniesienie protestu uznamy za zachowany jeżeli przed jego upływem protest został:

- $\checkmark$  wysłany na nasz adres ePUAP lub adres do doręczeń elektronicznych, a Ty otrzymałeś UPO;
- $\checkmark$  dostarczony osobiście lub przez posłańca do nas;
- nadany w polskiej placówce pocztowej operatora wyznaczonego w rozumieniu ustawy z dnia 23 listopada 2012 r. – Prawo pocztowe;
- $\checkmark$  lub w inny sposób wskazany w art. 57 §5 KPA.

**Forma wniesienia protestu** 

Protest możesz złożyć na piśmie:

- w **postaci papierowej**, podpisując swój protest własnoręcznie;
- w **postaci elektronicznej** podpisując swój protest podpisem kwalifikowanym, podpisem zaufanym lub podpisem osobistym i wysyłając za pomocą skrzynki ePUAP na nasz adres do doręczeń elektronicznych: /wupolsztyn/skrytka lub wupolsztyn/skrytkaESP<sup>30</sup>

## **Uzupełnienie protestu**

1

Jeżeli złożony przez Ciebie protest nie będzie spełniał wymogów formalnych, wezwiemy Cię do jego uzupełnienia pismem w postaci papierowej lub elektronicznej<sup>31</sup>. Bedziesz

<sup>&</sup>lt;sup>29</sup> Do doręczeń zastosujemy przepisy Działu 1 Rozdziału 8 "Doręczenia" KPA

<sup>30</sup> Szczegóły dostępne w linku [https://wupolsztyn.praca.gov.pl/urzad/dane-kontaktowe/elektroniczna](https://wupolsztyn.praca.gov.pl/urzad/dane-kontaktowe/elektroniczna-skrzynka-podawcza)[skrzynka-podawcza\)](https://wupolsztyn.praca.gov.pl/urzad/dane-kontaktowe/elektroniczna-skrzynka-podawcza)

<sup>&</sup>lt;sup>31</sup> Do doręczeń zastosujemy przepisy Działu 1 Rozdziału 8 "Doręczenia" KPA

miał na to 7 dni, licząc od dnia doręczenia wezwania. Jeżeli nie zrobisz tego w wyznaczonym terminie, Twój protest zostawimy bez rozpatrzenia.

Jeżeli wezwiemy Cię do uzupełnienia protestu to czas jaki mamy na jego rozpatrzenie ulegnie zmianie. Zostanie wydłużony o liczbę dni, która upłynęła od dnia wysłania do Ciebie wezwania do dnia złożenia uzupełnionego protestu.

W przypadku stwierdzenia oczywistej omyłki we wniesionym proteście poprawimy ją z urzędu, o czym Cię poinformujemy.

### **Rozpatrzenie protestu**

Rozpatrzymy Twój protest w granicach podniesionych przez Ciebie zarzutów. Zrobimy to w terminie nie dłuższym niż 21 dni, licząc od dnia otrzymania Twojego protestu. W uzasadnionych przypadkach będziemy mogli wydłużyć ten termin do 45 dni, o czym zostaniesz powiadomiony pismem w postaci papierowej lub elektronicznej<sup>32</sup>.

Poinformujemy Cię pismem w postaci papierowej lub elektronicznej<sup>33</sup>o wyniku rozpatrzenia protestu wraz z uzasadnieniem, wskazując czy Twój protest został:

- **uwzględniony**, w takim przypadku Twój projekt zostanie skierowany do kolejnego etapu oceny albo zostaje wybrany do dofinansowania;
- **nieuwzględniony**, w takim przypadku pouczymy Cię o możliwości wniesienia skargi do sądu administracyjnego.

## **Pozostawienie protestu bez rozpatrzenia**

Twój protest pozostawimy bez rozpatrzenia, jeżeli:

 $\checkmark$  złożysz go po terminie;

- $\checkmark$  jesteś podmiotem wykluczonym z możliwości otrzymania dofinansowania;
- $\checkmark$  nie wskażesz kryteriów wyboru projektów, z których oceną się nie zgadzasz, lub tego nie uzasadnisz;
- $\checkmark$  Twój projekt nie został oceniony negatywnie.

<sup>32</sup> Do doręczeń zastosujemy przepisy Działu 1 Rozdziału 8 "Doręczenia" KPA

<sup>33</sup> Do doręczeń zastosujemy przepisy Działu 1 Rozdziału 8 "Doręczenia" KPA

W przypadku pozostawienia protestu bez rozpatrzenia poinformujemy Cię o tym pismem w postaci papierowej lub elektronicznej<sup>34</sup> oraz pouczymy o możliwości skierowania skargi do sądu administracyjnego.

### **Wycofanie protestu**

Możesz wycofać protest do czasu zakończenia jego rozpatrywania. Zrobisz to składając nam oświadczenie o wycofaniu protestu.

Jeśli wycofasz protest:

1

- $\checkmark$  nie rozpatrzymy podniesionych w nim zarzutów i poinformujemy Cię o tym fakcie pismem w postaci papierowej lub elektronicznej<sup>35</sup>;
- $\checkmark$  nie będziesz mógł wnieść go ponownie;
- nie będziesz mógł wnieść skargi do sądu administracyjnego.

Pamiętaj: oświadczenie o wycofaniu protestu musisz złożyć pismem w postaci papierowej lub elektronicznej.

**Skarga do sądu administracyjnego i skarga kasacyjna do NSA**

Jeżeli nie uwzględnimy Twojego protestu lub pozostawimy go bez rozpatrzenia możesz w tym zakresie wnieść skargę do Wojewódzkiego Sądu Administracyjnego w Olsztynie na zasadach określonych w art. 72-77 ustawy wdrożeniowej.

**Pozostałe informacje w zakresie procedury odwoławczej** 

Procedura odwoławcza nie wstrzymuje zawierania umów o dofinansowanie z wnioskodawcami, których projekty zostały wybrane do dofinansowania.

Jeśli w wyniku rozstrzygnięcia procedury odwoławczej zaistnieje konieczność zmiany listy projektów skierowanych do dofinansowania oraz listy projektów ocenionych negatywnie, niezwłocznie je zaktualizujemy na [stronach internetowych.](#page-4-0)

<sup>34</sup> Do doręczeń zastosujemy przepisy Działu 1 Rozdziału 8 "Doręczenia" KPA

<sup>35</sup> Do doręczeń zastosujemy przepisy Działu 1 Rozdziału 8 "Doręczenia" KPA

### **Podrozdział 7.1 Zmiana regulaminu**

Możemy zmienić zapisy regulaminu w trakcie trwania naboru, np. gdy zmienią się wytyczne bądź uregulowania prawne.

Nie zmienimy:

- $\checkmark$  sposobu wyboru projektów do dofinansowania oraz jego opisu;
- $\checkmark$  kryteriów wyboru projektów, jeśli w naborze został już złożony wniosek o dofinansowanie;

chyba że konieczność zmian wynikać będzie z przepisów odrębnych.

W przypadku zmian zapisów regulaminu w zakresie kryteriów wyboru projektów wydłużymy termin naboru.

Jeśli zmienimy zapisy regulaminu to zamieścimy komunikaty informujące o tym na [stronach internetowych.](#page-4-0) Przedstawimy w nich informacje o zakresie zmian, aktualną treść regulaminu, uzasadnienie zmiany oraz termin, od którego będzie ona obowiązywała. Jeżeli złożysz wniosek o dofinansowanie w SOWA EFS przed zmianą regulaminu, to poinformujemy Cię o niej również za pośrednictwem tego systemu.

#### **Podrozdział 7.2 W jakich sytuacjach unieważnimy postępowanie**

Unieważnimy postępowanie w zakresie wyboru projektów, gdy:

- 1. w terminie składania wniosków o dofinansowanie projektu nie zostanie złożony jakikolwiek wniosek lub
- 2. wystąpi istotna zmiana okoliczności powodująca, że wybór projektów do dofinansowania nie leży w interesie publicznym, czego nie można było wcześniej przewidzieć, lub
- 3. postępowanie obarczone jest niemożliwą do usunięcia wadą prawną.

Unieważnić postępowanie możemy:

 $\checkmark$  w jego trakcie - gdy wystąpi co najmniej jedna z przesłanek wymienionych powyżej;

 $\checkmark$  po jego zakończeniu – na podstawie przesłanek wymienionych w pkt 2 lub 3, do momentu podpisania pierwszej umowy o dofinansowanie.

Jeśli unieważnimy postepowanie to poinformujemy o tym wraz z wyjaśnieniem przyczyn tej decyzji na [stronach internetowych.](#page-4-0)

Pamiętaj: na podstawie informacji o unieważnieniu naboru nie masz prawa do złożenia protestu.

Unieważnienie przez nas postępowania jest równoznaczne z uznaniem za niebyłe wszystkich czynności poprzedzających unieważnienie tj. ogłoszenia o naborze, oceny projektu czy wyboru projektu do dofinansowania. Jeśli wniesiesz protest (przed unieważnieniem postępowania lub po jego unieważnieniu) pozostawimy go bez rozpatrzenia na postawie art. 70 ust. 1 pkt 4 ustawy wdrożeniowej.

# **Podrozdział 7.3 W jakich sytuacjach anulujemy postępowanie**

Jeśli po zakończeniu terminu naboru wszyscy wnioskodawcy zrezygnują z ubiegania się o dofinansowanie (anulują swoje wnioski) to anulujemy postępowanie w zakresie wyboru projektów.

O anulowaniu postępowania poinformujemy na [stronach internetowych.](#page-4-0)

# **Podrozdział 7.4 Prawo dostępu do dokumentów**

**Dokumenty wytworzone przez Ciebie** 

Dokumenty i informacje przedstawiane przez wnioskodawców nie podlegają udostępnieniu przez WUP w trybie przepisów:

- $\checkmark$  ustawy z dnia 6 września 2001 r. o dostępie do informacji publicznej;
- $\checkmark$  ustawy z dnia 3 października 2008 r. o udostępnianiu informacji o środowisku i jego ochronie, udziale społeczeństwa w ochronie środowiska oraz o ocenach oddziaływania na środowisko.

Dostęp do informacji przedstawianych przez wnioskodawców, partnerów i uczestników mogą jednak uzyskać:

- $\checkmark$  uprawnione podmioty działające na podstawie odrębnych przepisów;
- $\checkmark$  podmioty dokonujące ewaluacji programów, pod warunkiem, że zapewnią ich poufność oraz będą chronić te informacje, które stanowią tajemnice prawnie chronione.

#### **Dokumenty wytworzone przez nas**

Po zakończeniu postępowania w zakresie wyboru projektów do dofinansowania wytworzone przez nas w związku z oceną Twojego wniosku informacje i dokumenty będziemy mogli udostępnić w trybie wskazanych wyżej ustaw.

## **Podrozdział 7.5 Ochrona danych osobowych**

Jako wnioskodawca jesteś administratorem danych osobowych. Dlatego musisz spełnić wszystkie wymagania prawne w tym zakresie, w tym wynikające z RODO, w szczególności w zakresie obowiązków informacyjnych (art. 13 i art. 14 RODO).

Pamiętaj: dane osobowe muszą być przetwarzane zgodnie z prawem, w niezbędnym zakresie oraz w bezpieczny sposób.

Klauzulę informacyjną dotyczącą przetwarzania na etapie naboru danych osobowych wnioskodawcy oraz ewentualnych partnerów i jednostek organizacyjnych znajdziesz w załączniku 10 do regulaminu.

Informacje o ochronie danych osobowych na etapie realizacji projektu znajdziesz w załączniku nr 5 Ochrona danych osobowych do wzoru umowy o dofinansowanie projektu (załącznik 3 do regulaminu).

## **Podrozdział 7.6 Podstawa prawna i dokumenty dotyczące naboru**

**Rozporządzenia UE:**

1. Rozporządzenie Parlamentu Europejskiego i Rady (UE) 2021/1060 z dnia 24 czerwca 2021 r. ustanawiające wspólne przepisy dotyczące Europejskiego Funduszu Rozwoju Regionalnego, Europejskiego Funduszu Społecznego Plus, Funduszu Spójności, Funduszu na rzecz Sprawiedliwej Transformacji

i Europejskiego Funduszu Morskiego, Rybackiego i Akwakultury, a także przepisy finansowe na potrzeby tych funduszy oraz na potrzeby Funduszu Azylu, Migracji i Integracji, Funduszu Bezpieczeństwa Wewnętrznego i Instrumentu Wsparcia Finansowego na rzecz Zarządzania Granicami i Polityki Wizowej;

- 2. Rozporządzenie Parlamentu Europejskiego i Rady (UE) 2021/1057 z dnia 24 czerwca 2021 r. ustanawiające Europejski Fundusz Społeczny Plus (EFS+) oraz uchylające rozporządzenie (UE) nr 1296/2013;
- 3. Rozporządzenie Komisji (UE) nr 651/2014 z dnia 17 czerwca 2014 r. uznające niektóre rodzaje pomocy za zgodne z rynkiem wewnętrznym w zastosowaniu art.107 i 108 Traktatu;
- 4. Rozporządzenie Parlamentu Europejskiego i Rady (UE, Euratom) nr 2018/1046 z dnia 18 lipca 2018 r. w sprawie zasad finansowych mających zastosowanie do budżetu ogólnego Unii, zmieniające rozporządzenia (UE) nr 1296/2013, (UE) nr 1301/2013, (UE) nr 1303/2013, (UE) nr 1304/2013, (UE) nr 1309/2013, (UE) nr 1316/2013, (UE) nr 223/2014 i (UE) nr 283/2014 oraz decyzję nr 541/2014/UE, a także uchylające rozporządzenie (UE, Euratom) nr 966/2012;
- 5. Rozporządzenie Komisji (UE) 2023/2831 z dnia 13 grudnia 2023 r. w sprawie stosowania art. 107 i 108 Traktatu o funkcjonowaniu Unii Europejskiej do pomocy de minimis;
- 6. Rozporządzenie Parlamentu Europejskiego i Rady (UE) 2016/679 z dnia 27 kwietnia 2016 r. w sprawie ochrony osób fizycznych w związku z przetwarzaniem danych osobowych i w sprawie swobodnego przepływu takich danych oraz uchylenia dyrektywy 95/46/WE (ogólne rozporządzenie o ochronie danych);
- 7. Rozporządzenie Rady UE (UE) NR 833/2014 z dnia 31 lipca 2014 r. dotyczące środków ograniczających w związku z działaniami Rosji destabilizującymi sytuację na Ukrainie;
- 8. Rozporządzenie Rady (UE) nr 269/2014 z dnia 17 marca 2014 r. w sprawie środków ograniczających w odniesieniu do działań podważających integralność terytorialną, suwerenność i niezależność Ukrainy lub im zagrażających;
- 9. Rozporządzenie Rady (WE) nr 765/2006 z dnia 18 maja 2006 r. dotyczące środków ograniczających w związku z sytuacją na Białorusi i udziałem Białorusi w agresji Rosji wobec Ukrainy.

**Krajowe akty prawne:**

- 1. Ustawa z dnia 28 kwietnia 2022 r. o zasadach realizacji zadań finansowanych ze środków europejskich w perspektywie finansowej 2021–2027 (dalej: ustawa wdrożeniowa);
- 2. Ustawa z dnia 20 kwietnia 2004 r. o promocji zatrudnienia i instytucjach rynku pracy wraz z rozporządzeniami wykonawczymi do ustawy;
- 3. Ustawa z dnia 13 marca 2003 r. o szczególnych zasadach rozwiązywania z pracownikami stosunków pracy z przyczyn niedotyczących pracowników;
- 4. Ustawa z dnia 5 czerwca 1998 r. o samorządzie województwa;
- 5. Ustawa z dnia 11 września 2019 r. Prawo zamówień publicznych;
- 6. Ustawa z dnia 27 sierpnia 2009 r. o finansach publicznych;
- 7. Ustawa z dnia 10 maja 2018 r. o ochronie danych osobowych;
- 8. Ustawa z dnia 29 września 1994 r. o rachunkowości;
- 9. Ustawa z dnia 11 marca 2004 r. o podatku od towarów i usług;
- 10. Ustawa z dnia 30 kwietnia 2004 r. o postępowaniu w sprawach dotyczących pomocy publicznej wraz z aktami wykonawczymi;
- 11. Ustawa z dnia 19 lipca 2019 r. o zapewnianiu dostępności osobom ze szczególnymi potrzebami;
- 12. Ustawa z dnia 13 kwietnia 2022 r. o szczególnych rozwiązaniach w zakresie przeciwdziałania wspieraniu agresji na Ukrainę oraz służących ochronie bezpieczeństwa narodowego;
- 13. Ustawa z dnia 15 czerwca 2012 r. o skutkach powierzania wykonywania pracy cudzoziemcom przebywającym wbrew przepisom na terytorium Rzeczpospolitej Polskiej;
- 14. Ustawa z dnia 28 października 2002 r. o odpowiedzialności podmiotów zbiorowych za czyny zabronione pod groźbą kary;
- 15. Ustawa z dnia 4 kwietnia 2019 r. o dostępności cyfrowej stron internetowych i aplikacji mobilnych podmiotów publicznych;
- 16. Rozporządzenie Ministra Funduszy i Polityki Regionalnej z dnia 21 września 2022 r. w sprawie zaliczek w ramach programów finansowanych z udziałem środków europejskich;
- 17. Rozporządzenie Rady Ministrów z dnia 7 maja 2021 r. w sprawie określenia działań informacyjnych podejmowanych przez podmioty realizujące zadania finansowane lub dofinansowane z budżetu państwa lub z państwowych funduszy celowych;
- 18. Rozporządzenie Ministra Funduszy i Polityki Regionalnej z dnia 20 grudnia 2022 r. w sprawie udzielania pomocy de minimis oraz pomocy publicznej w ramach programów finansowanych z Europejskiego Funduszu Społecznego Plus (EFS+) na lata 2021-2027;
- 19. Rozporządzenie Ministra Finansów z dnia 18 stycznia 2018 r. w sprawie rejestru podmiotów wykluczonych z możliwości otrzymania środków przeznaczonych na realizację programów finansowanych z udziałem środków europejskich.

### **Dokumenty programowe:**

- 1. Program Fundusze Europejskie dla Warmii i Mazur 2021-2027 przyjęty decyzją Komisji Europejskiej 5 grudnia 2022 r. (FEWiM 2021-2027);
- 2. Szczegółowy Opis Priorytetów Programu Fundusze Europejskie dla Warmii i Mazur przyjęty przez Zarząd Województwa Warmińsko-Mazurskiego 18 grudnia 2023 r. (SZOP);

**Inne dokumenty:**

- 1. Umowa Partnerstwa dla realizacji polityki spójności 2021-2027 w Polsce z dnia 30 czerwca 2022 roku;
- 2. Wytyczne dotyczące kwalifikowalności wydatków na lata 2021-2027;
- 3. Wytyczne dotyczące informacji i promocji Funduszy Europejskich na lata 2021- 2027;
- 4. Wytyczne dotyczące monitorowania postępu rzeczowego realizacji programów na lata 2021-2027;
- 5. Lista Wskaźników Kluczowych 2021-2027 EFS+;
- 6. Wytyczne dotyczące realizacji projektów z udziałem środków Europejskiego Funduszu Społecznego Plus w regionalnych programach na lata 2021–2027;
- 7. Wytyczne dotyczące realizacji zasad równościowych w ramach funduszy unijnych na lata 2021-2027;
- 8. Wytyczne dotyczące wyboru projektów na lata 2021-2027;
- 9. Wytyczne dotyczące warunków gromadzenia i przekazywania danych w postaci elektronicznej na lata 2021-2027;
- 10. Wytyczne dotyczące kontroli realizacji programów polityki spójności na lata 2021- 2027;
- 11. Wytyczne dotyczące sposobu korygowania nieprawidłowości na lata 2021-2027;
- 12. Księga Tożsamości Wizualnej marki Fundusze Europejskie 2021-2027;
- 13. Strategia komunikacji programu Fundusze Europejskie dla Warmii i Mazur na lata 2021-2027;
- 14. Podręcznik wnioskodawcy i beneficjenta Funduszy Europejskich na lata 2021-2027 w zakresie informacji i promocji;
- 15. Instrukcja wypełniania wniosku o dofinansowanie projektu w ramach FEWiM 2021- 2027;
- 16. Instrukcja użytkownika Systemu Obsługi Wniosków Aplikacyjnych Europejskiego Funduszu Społecznego (SOWA EFS) dla wnioskodawców/ beneficjentów;
- 17. Warmińsko Mazurskie 2030. Strategia rozwoju społeczno-gospodarczego;
- 18. Aktualny Barometr zawodów dla powiatów województwa warmińsko-mazurskiego;
- 19. Zalecenia Rady z dnia 10 marca 2014 r. w sprawie ram jakości staży,
- 20. Polskie Ramy Jakości Staży i Praktyk;
- 21. Karta Praw Podstawowych Unii Europejskiej z dnia 26 października 2012 r.;
- 22. Konwencja o prawach osób niepełnosprawnych, sporządzona w Nowym Jorku dnia 13 grudnia 2006 r.;
- 23. Wytyczne Komisji Europejskiej dotyczące zapewnienia poszanowania Karty praw podstawowych Unii Europejskiej przy wdrażaniu europejskich funduszy strukturalnych i inwestycyjnych z dnia 23 lipca 2016 r.;
- 24. Wytyczne dotyczące stosowania uproszczonych form kosztów w ramach Europejskich Funduszy Strukturalnych i Inwestycyjnych (ESI) - wersja zmieniona,
- 25. Uproszczone metody rozliczania wydatków (Simplified Cost Options SCO) pytania i odpowiedzi;
- 26. Zamówienia udzielane w ramach projektów. Podręcznik beneficjenta i wnioskodawcy programów polityki spójności 2021-2027.
Pamiętaj: nieznajomość powyższych dokumentów może spowodować niewłaściwe przygotowanie wniosku o dofinansowanie, jak i nieprawidłowości na etapie realizacji projektu.

Przygotowując wniosek o dofinansowanie korzystaj z wersji dokumentów aktualnych na dzień ogłoszenia naboru.

Pamiętaj: w kwestiach nieuregulowanych w regulaminie mają zastosowanie akty prawa krajowego i unijnego oraz dokumenty programowe właściwe dla przedmiotu naboru.

## **Rozdział 8 Wykaz załączników**

- 1. Wzór wniosku o dofinansowanie projektu w ramach FEWiM 2021-2027.
- 2. Instrukcja wypełniania wniosku o dofinansowanie projektu w ramach FEWiM 2021- 2027.
- 3. Wzór umowy o dofinansowanie.
- 4. Katalog kryteriów wyboru projektów.
- 5. Wzór Karty oceny formalnej projektu w ramach FEWiM 2021-2027.
- 6. Wzór Karty oceny merytorycznej projektu w ramach FEWiM 2021-2027.
- 7. Wzór Karty etapu negocjacji.
- 8. Zalecenia Rady z dnia 10 marca 2014 r. w sprawie ram jakości staży.
- 9. Polskie Ramy Jakości Staży i Praktyk.
- 10. Klauzula informacyjna RODO.
- 11. Wzory dokumentów, które należy złożyć przed podpisaniem umowy.
- 12. Zestawienie standardów i cen rynkowych towarów/usług najczęściej finansowanych w projektach współfinansowanych z EFS+ w ramach programu regionalnego FEWiM 2021-2027.